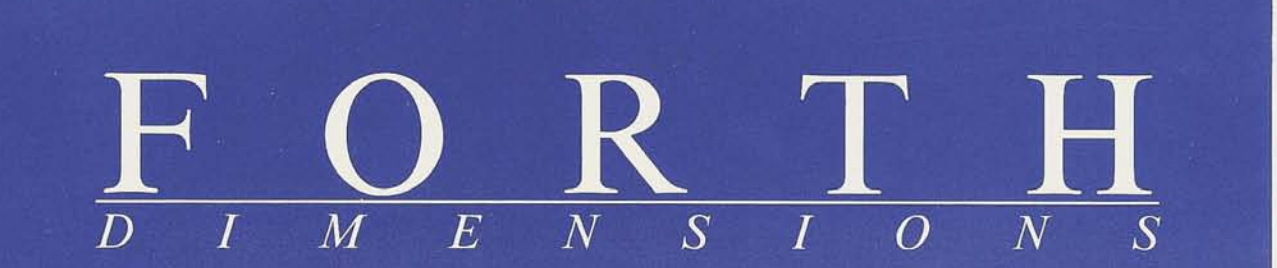

**GETB and PUTB** 

**Math-Who Needs It?** 

**Charles Moore's Fireside Chat** 

**One-Screen Unified Control Structure** 

**Optimizing in BSR/JSR-Threaded Forth** 

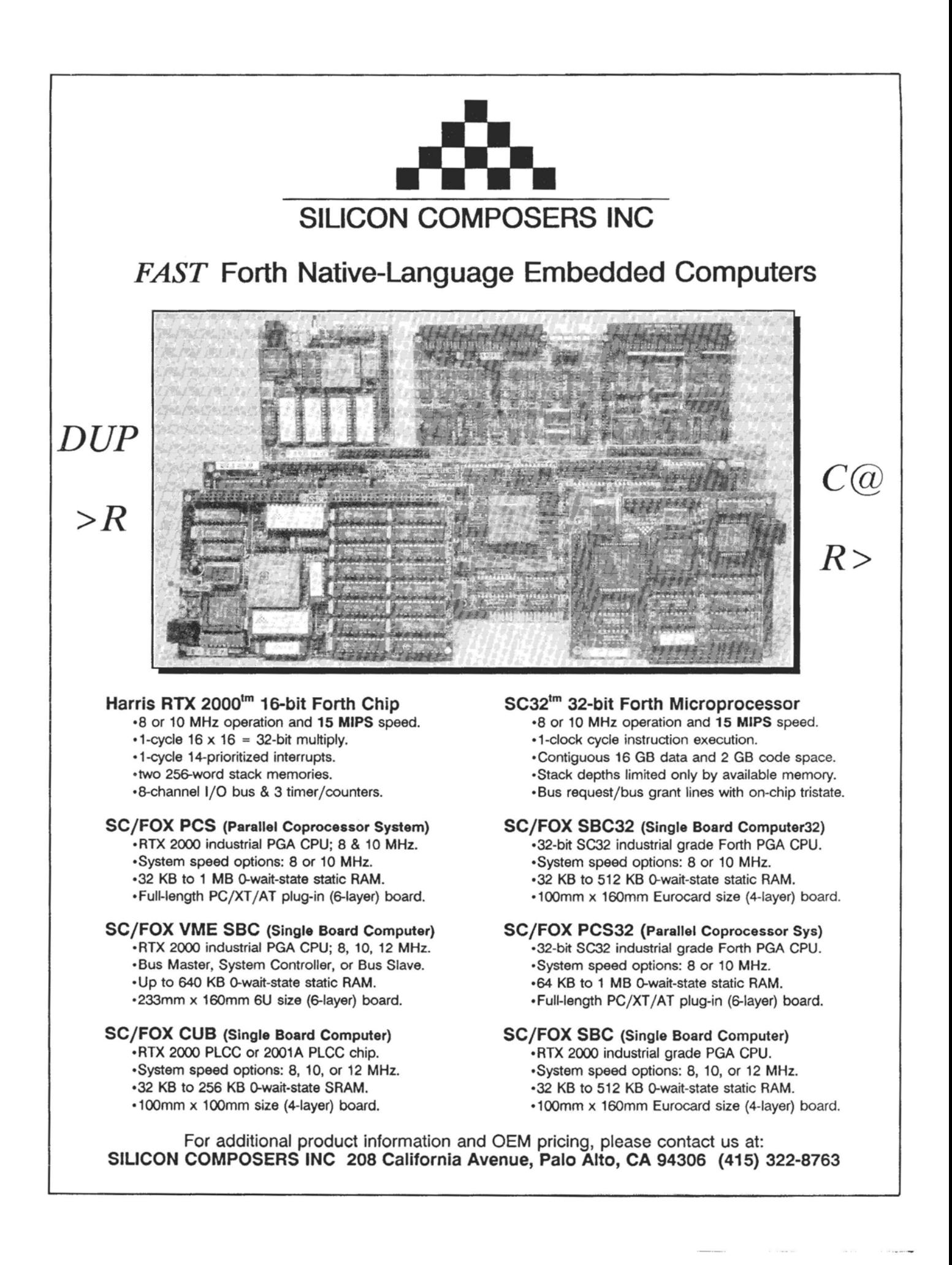

# Gomtents

**GETB and PUTB** Hank Wilkinson<br>This article describes simple, easy-to-use commands for exploring Windows files. While earning<br>his teaching certificate for high school physics, the author realized he would want to use Forth his teaching certificate for high school physics, the author realized he would want to **use** Forth in Windows when teaching. For such routines, the ability to read and write one byte at a time is fundamental. And once again, Kernighan and Plauger show the way.. .

**One-Screen Unified Control Structure** *Gordon Charlton* In contrast to a previously published, everyone-into-the-pool consolidation of control structure concepts, the secretary of FIG-U.K. presents his single-screen solution. He avoids the ultimate reductionism in favor of usefulness, packing heaps of functionality-and surprising efficiencyinto sixteen lines. dpANS Forth control structures are discussed for comparison.

**Charles Moore's Fireside Chat** C.H. Ting 1 **C.H. Ting** 1 **f4 <b>i**n keeping with tradition, Forth's first and foremost pioneer shares recent work, current trains of insight, and his computer-language philosophy with the community. He discusses his implementations of OK, new chip development, and his CAD system's design rule checking.

**18 Numbers** *C.H. Ting*<br>**18** The third tutorial in this series accelerates the pace for newcomers by introducing integers and how to handle them in Forth. Scaling, stacks, logic operators, and loops are discussed in the context of examples that demonstrate their basic utility.

**21 Optimizing in BSR/JSR-Threaded Forth** Charles Curley<br>The author helps intermediate Forth programmers learn how to optimize their applications. These highly portable techniques require only a certain amount of bravado, an analytical approach, and knowledge of your CPlJ's instruction set and your Forth. Once it is built and fine tuned, your optimizer should help you to produce faster, more efficient code.

**27 Math--Who Needs It?** *A* thorough treatment of integer, double-precision, fixed-point, and floating-point math. **h** mathematician's toolbox of code is presented, and tables compare the benefits bestowed and the penalties cxtractcd by the routines. Learn to evaluate your programs' requirements in terms of solutions with both he desired accuracy and the **best** performance.

### Departments

Features

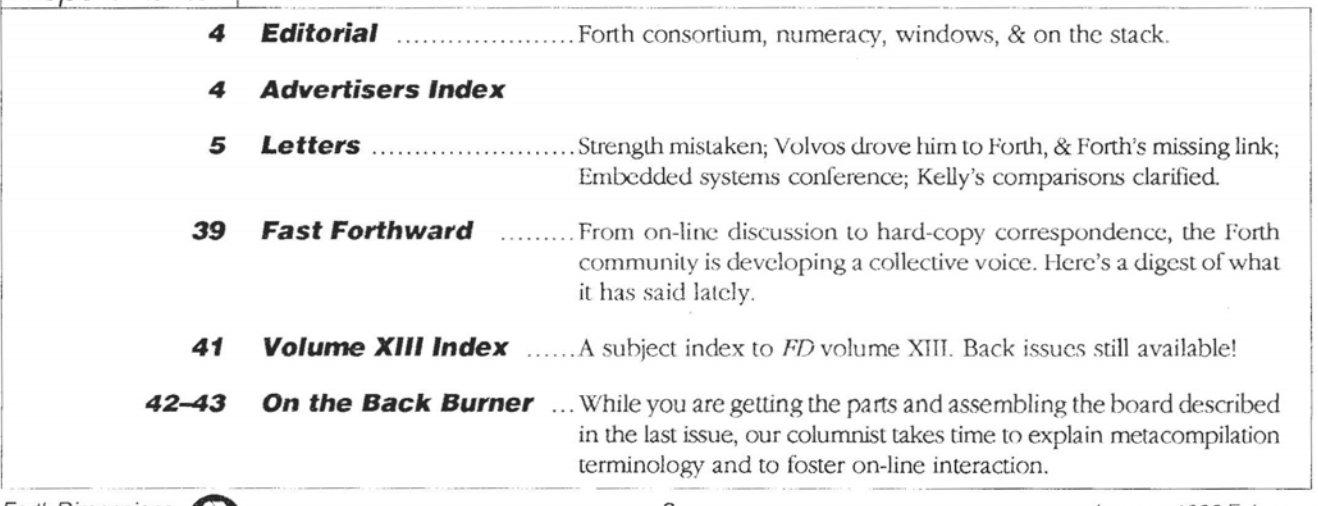

# Editorial

What if Forth businesses and associations teamed up to improve general awareness of Forth? They'd have to do something they all could agree on, benefit from, and contribute funds for. Something like a public-service ad for trade journals: "Sure, Forth fosters innovation by enabling programmers to explore highly personalized methods of problem solving. Some of your best people probably use it already, or know something about it-that's no coincidence. But did you also know that today's Forth systems can accommodate the rigorous methods and conventions of well-managed programming teams? lhat multi-tasking and metacompilation are no problem-never have bccn-and **that** Forth can stand alone on its own considerable merits or peacefully co-exist with an operating system? Forth is a frequent flyer on the space shuttle, but also excels in earthbound applications like observatories, industrial automation, embedded controllers, medical/scientific instrumentation, and benchtop environments, not to mention consumer applications. Write or call for a free brochure and list of participating businesses.. ." Or, if funds were scarce, one might only be able to promote one of those low-brow, stick-in-your-mind jingles: "Go Forth, and your computer will say OK!"

Do you suffer from innumeracy in Forth, or just need a touch-up to your understanding about how to deal with digits? Dr. Ting's "Numbers" tutorial encourages beginners with the power of integer arithmetic. But if you need more than a beginner's dose, Prof. Tim Hendtlass' "Math-Who Need5 It?" will further your understanding of different math packages, and will help you to choose the right routines—kindly provided—for the right jobs. (Hint: it's another instance in which too much power can corrupt performance.)

Spcaking of performance, Windows makes an appearance in this issue. Forth for Windows has been implemented by two developers that we know of, Laboratory Microsystems, Wilkinson's "GETB and PUTB" to get started. Inc. and Harvard Softworks. But for the determined, do-it-yourself hacker or the doggedly curious, not a lot has been forthcoming. Well, there's nothing like starting at the beginning, which would have to be reading and writing characters in *the* Windows format; see Hank

One time, a hacker thought Forth had suffered long enough as a skeletal system with little help and no protection for the naive user. Thus was born a newer and better Forth with, among other things, a fully fleshed-out, interactive help and error-handling subsystem that relied on a separate stack to manage the many system-message strings. It was automatically invoked by the lower-level word HEY! (as in, "Hey, you clutz!") every time a user did somehing unexpected. But the system died in beta testing when a couple of Forth gurus agreed, "Serious programmers will find it hard, being needled by a HEY! stack." *[SFX: rim shot, groans]* 

*Just a reminder...* We greatly value the continued participation of each reader and FIG member, so please renew by mail, telephone, or fax at your earliat convenience. At the same time, consider giving a subscription to *Forth Dimensions* to a business, library, or colleague. We will look forward to sharing with them—and with you—the good work of the Forth community.

*-Marlin Ouverson* 

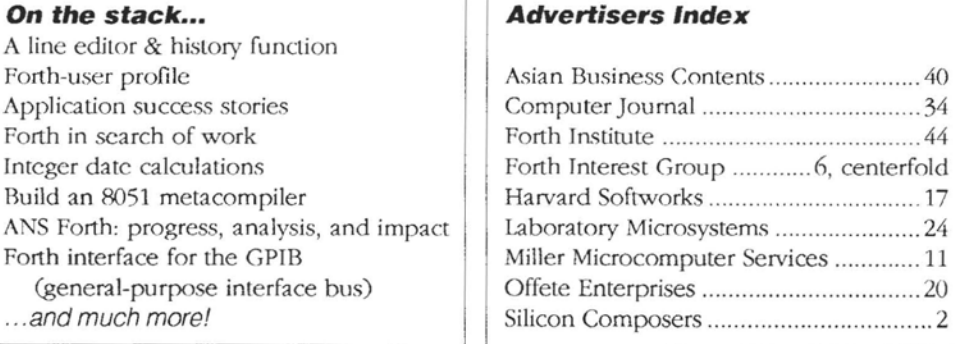

#### **Advertisers Index**

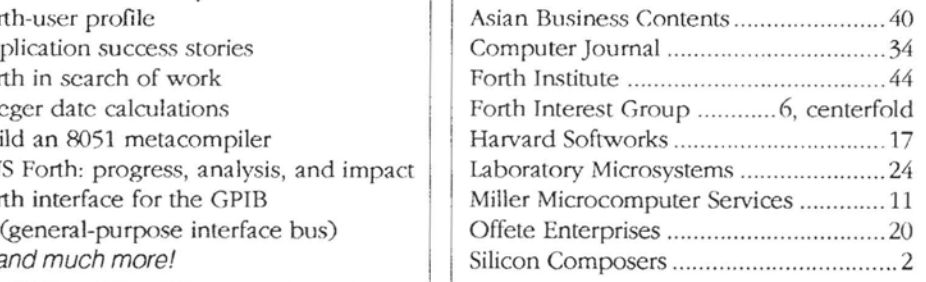

#### **Forth Dimensions**  Volume XIV, Number 6

March **1993 April** 

i **Published** by the **Forth Interest** Croup

Editor Marlin Ouverson

Circulation/Or&r **Desk**  Frank Hall

*Forth Dimensions* welcomes editorial material, letters lo the editor, and comments from its readers. No responsibility is assumed for accuracy of submissions.

Subscription to Forth Dimensions is included with membership in the Forth Interest Group at \$40 per year *(\$52* overseas air). For membership, change of address, and to submit items for publication, the address is: Forth Interest<br>Group, P.O. Box 2154, Oakland, \*\*t 1 California 94621. Administrative offices: 510-89-FORTH. Fax: 510-**535-1295,** Advertising sales: 805- 946-2272.

> Copyright *O* 1993 by Forth Interest Group, Inc. 'The material contained in this periodical (but not the code) is copyrighted by the individual authors of the articles and by Forth Interest Group, Inc.,<br>respectively. Any reproduction or use of this periodical as it is com- $\sim$ piled or the articles, except reproducrions for non-commercial purposes, without **the** written permission of Forth Interest Group, Inc. is a violation of the Copyright laws. Any code bearing a copyright notice, however, can be used only with permission of the copyright holder.

The Forth Interest Group The Forth Interest Group is the association of programmers, managers, and engineers who create practical, Forth-based solutions to real-world needs. Many research hardware and software designs that will advance the general state of the **art.** FIG provides a dimate of intellectual exchan~e and benefits - intended to assist each of **ils** members. Publications, conferences, seminars, telecommunications, and

*"Forth Dimemions* (ISSN 0884- 0822) is published bimonthly for **\$40/46/52** pcr year by the Forth Tntcrest Group, 1330 S. Rascom Ave., Suite **D,** San Jose, CA 95128. Second-dass postage paid **at** San I I F **O.Box2151.0akland.CA94621."** Jose, CA. POSTMASTER: Send addrcss changes to *Forrh Dim~ions,* 

arca chaptcr meetings are among

its activities.

January 1993 February 1993 February 1993 Forth Dimensions 1993 Forth Dimensions 1993 February 1993 Forth Dimensions

# aitiars

Letters to the Editor-and to your fellow readers-are always welcome. **Respond to articles, describe your latest projects, ask for input, advise the Forth community, or simply share a recent insight. Code is aiso welcome, but is optional. Letters may be edited for clarity andlength. We want to hear from you!** 

#### **Strength Mistaken**

Dear Editor,

"A Lesson in Economics" by Russell L. Harris (On the Back Burner, *FD* XIV/5) was a welcome piece of additional ammunition I'll be able to use the next time I'm nagged to **use**  a DOS machine for an embedded or instrument-control application. Mr. Harris hits squarely on several key problems that crouch waiting to pounce on the naive IBM PC enthusiast who falls for the mirage.

On another note, along with Walter J. Kottenkolber, whase letter to the editor appeared in the **same** issue, I too have to disagree with Mike Elola on his article *(FD* **XIV/4)**  about styling Forth to preserve the "expressiveness" of C.

Part of Forth's strength will always lie in **its** simplicity. I-Iowever, this same simplicity **i.5** wrongly viewed as a weakness when it lets a programmer write unreadable code. The lack of expressiveness Elola refers to (that is, the lack of clarity as to where the stack cells come from, what they are, and what consumes them) is due to how the words are arranged in the source code just as much as to poor commenting; and yet, so often I see code written such that the breaks between lines, the space between words, and the words' starting columns have almost nothing to do with what the code is supposed to do. I even see things like a BEGIN in the middle of a line, with its corresponding UNTIL buried somewhere in the middle of another line and starting in a different column. Mr. Elola's indenting may help, but I fear this will constitute overuse of indenting, defeating much of the purpose of indenting, which is to make structures and program flow more obvious.

I'm tempted to write an article about writing readable code. I believe Mr. Elola has correctly identified a common problem. What I don't agree with is that it's a weakness of Forth itself. There are several things about *C* that I hope I have left in my past for the most part, and those include piles of parentheses and punctuation.

A third subject matter- What's happening with those ultra-fast stack microprocessors I hear a little bit about here and there? One blurb 1 read reccnlly cited 100+ MIPS (and Forth MIPs, at that) at a relatively low cost. This is certainly something I would expect to see gct a lot of attention in *EDN*, Computer Design, and other trade magazines; yet I haven't seen a thing in those.

I was glad to see FIG would be at the Embedded Systems **Forth Dimensions** 

#### Conference *[see letter below/.*

Sincerely, Garth Wilson **11 123** Dicky Streel **Whiuicr,** California 30606

*Thanks for your comments, Garth. Please do write that* article about readable Forth code—it continues to be impor*tant. The most thorough treatment I recall was by Kim Harris, whosepaprabout coding conventions waspresentedseveral*   $years$  ago at a FORML conference; and FIG distributes a *cumulatim ik lo* FD **articles,** *which contains some refer*ences to Forth style (see the first two items on the mail-order *form). Bul, as evidenced* by *much Forth code, those ideas eitherwere not distributed well or were not adopted wt&ly for somc reason Yourfurthertreatment of thesubject might help.* 

**AT** *to stack-oriented CPUs, we welcolcomcpress eleases ahout real products, articles by developers, and the experiences of*  $users$ —as *would*, *I presume, other publications like those you mention. Meanwhile, check out the "More on Forth Engines"* series on the FIG mail-order form in this magazine. - Ed.

#### **Vob Drove Him to Forth,**   $&$  Forth's Missing Link

I have just returned from **the** Silicon Valley FIG Chapter meeting-have not missed more than four or five of them since June 23, 1990, when I first signed up. I enjoyed a chat with John and Frank Hall during the lunch break, and I want to follow up with the note I said I wanted to write to *Forth Dimensions.* 

I am a mechanical engineer, have been designing cranes and heavy machinery for 30 years. I do not sing and dance like Leo Brodie, but I do drive old Volvos, and that is how I came to know Forth. You see, my wife and I started in computers when we bought our first Apple IIc; we started to look into the computer section at the library more often, and that is where, one day in April of 1930, the face of young Leo appeared on page v of the first edition of *Starting Forth*. I believe *I* had heard about Forth before that, probably through a Harris ad in one of the engineering trade magazines, and, seeing that a fellow who liked driving classic Volvos had written a book about it, I figured that Forth might not be all too bad.

Well, there is a long story of struggle, frustration, feelings of futility and defeat, but, even though I have not produced any masterpieces of Forth programming, I go to the meetings, **1** enjoy your magazine, I preach Forth. I have even gone to thc torture of taking a C **class** at the **local** college, LO *see* how bad **things can bc** on the olher side.

There are two reasons for me wanting to write this note: First, I wish to thank you for publishing Olaf Meding's fine article, "Forth-Based Message Service." I understood it, liked it, and would like to see more articles with the same Fogg Index (or should I say "Fig Index?"). I have a problcm wilh the arcane and esoteric articles that remind me of my early struggles with De Rello Gallico, organic chemistry, Iaplace transforms, ctc.

Secondly, I have to voicc my concern that there is January 1993 February something missing in the Forth community that would attract newcomers, or I would not still be the novice of the group almost three years after I joined. It seems that we can cater only to the seasoned Forth programmers, perhaps to some degree to other programmers, but beginners cannot find any "Forth kits," as I would like to call them, that are inexpensive, readily available, work, have good documentation, and allow one to experiment and create without frustration. I think there is a need for a Forth interpreter package that can compete at least with the likes of GWBasic, in terms of size, availability, documentation, graphics, and floatingpoint math. Have I missed it somewhere along the way?

Sincerely, Henry Vinerts *36139* Chelsea Drive Newark, **CA** *94560* 

#### **Erratum**

*Ohf Meding, author of last issue* **3** *Torth- based Messugc Service," is employed by Amtelco, 4800 Curtin Drive, McFarland, Wisconsin 53558; telephone 608-838-4194. The article* was *originally titled "To Boldly Go Forth Where No Om*  Has *Gone Before."* 

#### **Embedded Systems Conference**

Dear Mr. Ouverson,

I had the opportunity to browse the displays at the

recent Embedded Systems Conference and see firsthand the hardware and software available. I was surprised at the number of sizzling, color-windowed, integrated C/C++ programming systems. Even the purveyors of Ada, the number two language there, tended to be a bit defensive. The onceubiquitous BASIC was represented by only a couple of vendors. And Forth had only the Forth Interest Group waving the banner-a lonely island in the C's. Is the real world trying to tell us something?

These C compilers integrate an edtior, synlax checker, compiler, and debugger that can work with either C or assembly source. Watch Expressions let you run C functions or display C variables interactively. In other words, these C January 1993 February 6 **Forth Dimensions** 6 **Forth Dimensions Forth Dimensions** 

**E** Write about libraries, source management, user interfaces, platform/machine/ kernel in dependence, topics suggested for the upcoming FORML conference, or any other subjects related to the theme. **CALL**  Cash awards and publication<br>for the articles judged best. Cash awards and publication<br>for the articles judged best.<br>\$500 — 1st place<br>\$250—2nd place For the Substitute of The Conditional Conditions in the Substitute<br>
The articles judged best.<br>
Solon — 1st place<br>
Solon — 2nd place<br>
Solon — 3rd place<br>
Solon — 3rd place<br>
Finities will be refered Papers to be presented at  $$500 - 1st place $250 - 2nd place $100 - 3rd place$ ..' Entries will be refereed. Papers to be presented at FORML are eligible, but a separate, complete copy must be received at our editorial office by the contest (not FORML's) deadline. Mail a complete hard copy and a diskette (Macintosh 800K or PC preferred) to: The Editor, Forth Dimensions P.O. Box 2154 Oakland, California 94621

**Deadline for contest entries is August I, 1993.** 

systems seem to have a programming environment once exclusive to Forth. It would be interesting if someone familiar with both he new C compilers and Forth would compare them, especially regarding programming ease and productivity.

Programming controllers with the power systems would set you back \$12,000 for software and hardware, and to this you would have to add a hefiy computer. Most of the vendors' demonstrations used Sun workstations. Bui ai the other end of the scale, ZWorld offers a line of Z180 controllers designed to be programmed with their \$195 C compiler, which runs on a PC.

*(C'onlinued on puge 16.)* 

**HS/FORTH, WINDOWS** 

I

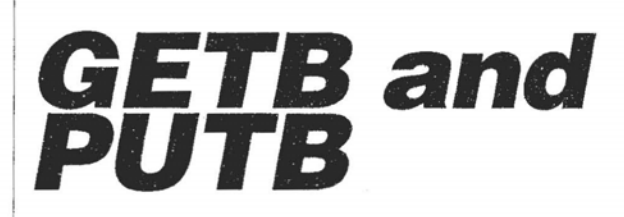

### Hank Wilkinson Greensboro, North Carolina

Working on my teaching certificate for high school physics at the University of North Carolina at Greensboro, it hit me that I want to use Forth in Windows when I teach. Since I earned my B. S. Physics previously at Guilford College (also Greensboro), only a year's study remains for my certification. This article describes simple commands found useful exploring Windows' files.

What do I mean by "use Forth in Windows"? Here is what I think I mean:

a) load Forth code contained in \*.WRI files

b) write from Forth into \*.WKI files

*c*) draw from Forth into \* BMP files

d) be "in" Windows when in Forth

Note that vectoring KEY and EMIT will not achieve any of the above goals. The first three goals require knowledge of the Windows data files. Simply put, the last goal requires knowledge of how Windows works. Frankly, avendor could easily solve my dilemma.

Meanwhile, concepts described in *Software Tools* | GETB G-EOF . [Enter] (Kernighan and Plauger; Addison-Wesley, 1976) help. Analogous to K&P's getc and putc, I have made GETB and PUTB.  $\vert$  A zero (FALSE) displayed indicates a valid byte, while GETB reads exactly one byte from a file and leaves it on the stack. PUTB writes one byte from the stack into a file.

So you may follow, here is my system. My computer is a VSI PC '286 name-brand "compatible," with VGA, 40-meg hard drive, both a 5.25" and a 3.5" floppy, a mouse, HP DeskJet 500, a modem, and four megs. of memory. I have DOS 5, Windows 3.1, and HS/Forth (regular-i.e., uses segmented memory).

I learned of HS/Forth and VARs in this journal, so will only review them. A VAR is a data structure with the behavior of both VARIARLEs and CONSTANTS, while faster than cither. CONSTANT-like, a VAR's value goes to the stack upon use. VARIABLE-like, the VAR's new value comes from the stack by placing IS before the use of the VAR. Later uses of the VAR return its latest value.

Refer to the code at the end of this article. First we define TRUE and FALSE. Next, the handle and end-of-file-flag containers appear. Initializing the file's handle to TRUE (as opposed to FALSE) will not confuse an unopened fiie with the handle for the keyboard. For the end-of-file flag, logic dictates an unopened file has reached its end. 1 1 1 to WRITEH, which returns the number of bytes written.

**HS/Forth's MS-DOS system interface may be set to ABORT** with a message upon error condition (FATAL), or pass he error on (INFORM). The words defmed herc assume **HS/**  Forth will ABORT, giving immediate feedback

To open a file for reading, we pass the address of the file's path\namc to he EIS/Forth word OPEN-R wrapped inside OPEN-GETB. Any error leaves G-H and G-EOF set TRUE. If successfully opened, G-H receives the file's handle and G-EOF receives FALSE.

To close the file, IIS/Forth's CLOSEH is used. The file's handle goes on the stack for CLOSEH, which ABORTS upon any error condition. In that case, the VAFG do not get touched. Otherwise, CLOSE-GETB doses the file and sets G-H and ( G-EOF to TRUE.

GET-BUF serves as the buffer for MS-DOS to put the byte read. HS/Forth's READH needs the memory segment, offset, number of bytes to read, and the handle. GETB encapsulates these functions and sets G-EOF. Notice that a successful read will return one byte. Reading past the end of file returns a zero (FALSE), and sets G-EOF TRUE.

Using GETB on, say, "c:\path\ filename.ext," we first open the file. From the command line,

\$" c : \path\£ ilename . ext " OPEN-GETB [Enter]

does that. If successful, GETB . [Enter]

would display the byte's value, while GETB EMIT [Enterl

would display the byte as an ASCII character. To determine if a byte read is valid, consider this code.

-1 (TRUE) shows the byte did not actually come from the file. Once finished playing, we issue: CLOSE-GETB [Enter]

Now find the example code after the definition of GETB. A double number DVAR COUNTER holds a count of the number of bytes in a file. The routine COUNT-BYTES expects an opened file and proceeds counting bytes until G-EOF becomes TRUE.

Notice the test for the end of file inside the loop yields zero for an empty file or an unopened file. At any rate, COUNT-BYTES counts he bytes, while COUNT-FILE performs administration.

Writing to a file is slightly simplcr than reading. We only need a VAR to hold he P-H (pul handle). OPEN-PUTB makes use of HS/Forth's MKFILE, which creates or erases an existing file. The handle passed by MKFILE goes into P-H.

CLOSE-PUTB is analogous to CLOSE-GETB.

PUTB stores the byte on the stack in he PUT-BUF and passes the memory segment, offset, byte count, and handle

**Forth Dimensions** 7 **January 1993 February** 

Testing the actual number of bytes written serves as error  $\vert :$  COUNT-BYTES  $($  --  $)$ checking.

For an example using PUTB, we show copying a file. Buffers for filenames make the process easier. The names **GBS** and **PBS** allow quick typing. In COPY-FILE, the user is shown the path\filenames from both buffers. Either a "Y" or "y" are required for copying to take place.

With a proper response, the corresponding files are opened and the copying-byte by bytc-begins. **As** soon as the end-of-file flag is found TRUE, the copying stops and the fies are dosed. During copying, any key hit stops the process.

These routines are simple to use and understand, and are robust enough for use from the command line. Their simplicity allows easy modification. For something to **get** into use quickly, use them as is.

From time to time, the need for faster file-handling code becomes apparent. In that case, use larger buffers and design buffer handling. (I have spent more time optimizing code than I have saved by executing optimizing code. Routines shown here reflect that experience.)

GETB and PUTB form crucial elements of routines I used exploring Windows' files. One routine counts the frequency of bytes. Another finds the occurrence of arbitrary byte patterns. **A** third routine creates a file dump. The ability to read and write one byte at a time is fundamental. - -

Hank Wilkinson and his wife of nineteen years have two children in high school and one in elementary school. He has been employed in the construction trade (five years) and in the wholesale supply business (thirteen years), and operated his own programming firm (five years). Currently, he is a graduate student working on public school teacher certification. He has used Forth for twelve years.

```
0 VAR FALSE 
-1 VAR TRUE 
TRUE VAR G-H \ Get-Handle storaqe 
TRUE VAR G-EOF \ Get End Of File flag 
                 \ TRUE = EOF, FALSE = not EOF 
\ use: $" \path\filenamem OPEN-GETB 
: OPEN-GETB ( address -- ) 
   OPEN-R ( addr -- handle ) 
   IS G-H 
   FALSE IS G-EOF ; 
\ use: CLOSE-GETB 
: CLOSE-GETB ( -- ) 
   G-H CLOSEH 
   TRUE IS G-H 
   TRUE IS G-EOF : 
CREATE GET-RUF 1 ALLOT \ 1byte buffer 
\ use: GETB 
: GETB ( -- byLe ) 
   \ G-EOF TRUE, invalid file byte
   \ G-EOF FALSE, valld f I 1 c byte 
LISTS @ GET-RUF 1 G-H READH 
O= Ib TRUE IS G-EOF FALSE EXIT THEN \ flle empty 
GET-BUF C@ ; 
0 S->D DVAR COUNTER 
\ use: COUNT-BYTES 
  ( file must be open, counter cleared
```

```
BEGIN 
 GETB DROP 
 G-EOF FALSE = WHILE \ ie., not end of file
    COUNTER 1 M+ IS COUNTER
    ?TERMINAL IF EXIT THEN 
REPEAT ; 
\ use: $" \path\filename.ext" COUNT-FILE D.
: COUNT-FILE ( n-- d ) 
\ n = offset of counted string to file's \path\namc 
CR ." Counting bytes in " DUP COUNT TYPE CR 
." Hit any key to stop." CR 
0 0 IS COUNTER \ clear count to start 
OPEN-GETB 
COUNT-BYTES 
CLOSE-GETR 
COUNTER ; 
 TRUE VAR P-H \ Get-Handle storage 
\ use: $" \path\namen OPEN-PUTB 
: OPEN-PUTB ( address --
   MKFILE ( addr -- handle )
    IS P-H ; 
\ use: CLOSE-PUTB 
: CLOSE-PUTB ( -- ) 
   P-H CLOSEH 
   TRUE IS P-H ; 
CREATE PUT-BUF 1 ALLOT \ 1 byte buffer 
\ use: O PUTB ( writes 0 to file ) 
: PDTB ( byte -- ) 
PUT-BUF C! 
LISTS @ PUT-BUF 1 P-H WRITEH 
O= IF ." Write error! " EXIT THEN ; 
\ FILE NAME HOLDERS 
CREATE CBS 128 ALLOT \ GETB file name 
CREATE PBS 128 ALLOT \ PUTB file name 
\ initialize filenames to something 
$" GETPUT.FTH" GB$ $!
    $" XX.FTHW PBS $! 
\ use: ( filenames string varlable already set ) 
\ COPY-FILE 
: COPY-FILE ( -CR 
   ." Copying file named " GBS $. 
CR ." into file named " PB$ $.
CR ." Is this correct? (Y/y)"
   KEY ASCII Y OVER = SWAP ASCII y = OR 
    IF ." Okay, we're copying. " 
    ELSE ." Not Copying" CK EXIT THEN 
CR ." Hit any key to abort COPY-FILE."
CR 
 GB$ OPEN-GETB 
PB$ OPEN-PUTB 
BEGIN
 GETB
 G-EOF FALSE = WHILE 
    PUTB
 ?TERMINAL IF ." Quiting, so delete partial file." CR
              CLOSE-PUTB CLOSE-GETB EXIT THEN 
REPEAP 
DROP \setminus drop spurious byte read when file was empty
CT,OSE-PIJTD 
Cl OSE-GFTB :
```
# **One-Screen Unified<br>Control Structure**

Gordon Charlton Hayes, Middlesex, U.K.

I

1 This article was prompted by Kourtis Giorgio's Curly Control Structure Set. Giorgio stated that his intention was to include every good idea he had come across. This turned out to be a good many good ideas, so Giorgio has provided the archetypal Fat Forther's solution. Although I am not a devout minimalist, I do concur with the principal that less is more. Therefore I pose the question, What is the smallest group of words that constitutes a workable control set?

#### **Three Non-Solutions**

The ultimate reductionist solution is ?GOTO. This is not a solution, as it is unstructured. It is demonstrable that a zerotripping FOR NEXT can be coerced into sufficing, at the cost of outrageous inefficiency and complexity. This is not a viable solution. One can also get by with IF, THEN, and RECURSE. Although popular with the AI community, this solution does have certain problems with efficiency and readability. Therefore, this is not a solution either.

#### **The Solution**

Although three words do no1 cut the mustard, we will see that four words are enough. In fact, I will introduce two extra ones, for convenience and to remove a slight inefficiency. The Unified Control Structure (UCS) is derived from two previous proposals which do not appear in Giorgio's comprehensive bibliography: they are the Hainsworth Extended Case and the Universal Delimiter.

#### **One Screen**

When commencing a project, I will often attempt to come up with a solution that fits within one screen. This is a very rigid discipline and focuses the mind excellently. A lot has to give in compressing code into a space with an absolute limit of one thousand and twenty four characters. Certainly, neat presentation goes out the window, along with potentially meaningful names, stack comments, and even the title line. Naturally, one tries to retain as many of these as possible. More importantly, everything that is trivial or superfluous has<br>to be stripped out mercilessly. This leaves only the core of the<br>program, its essence. Divining the essence of a problem is the to be stripped out mercilessly. This leaves only the core of the program, its essence. Divining the essence of a problem is the beginning of understanding.

Normally I would throw away the one-scrccn vcrsion

once it was stable, and start coding a fuller solution afresh. As the primary design criterion here is brevity, I present the one-screen version in all its muck and glory.

#### **Comparison**

Although prompted by the Curly Control Set, I will compare UCS to the ANSI control set, as I do not wish to do Giorgio any injustices by erroneously criticizing a wordset that I am not familiar with.

#### <sup>I</sup>**Syntax**

A control structure starts with BEGIN and ends with either<br>END or AGAIN. Within a structure, any number of WHENs may<br>appear. WHEN must be paired with END or AGAIN. WHEN<br>substructures may not be nested. BEGIN structures how END or AGAIN. Within a structure, any number of WHENs may appear. WHEN must be paired with END or AGAIN. WHEN substructures may not be nested. BEGIN structures, however, may be nested. WHILE is functionally equivalent to  $0=$ WHEN END, and should be treated as a WHEN pair for syntax purposes. The same considerations apply to UNTIL, which is equivalent to  $0=$  WHEN AGAIN.

#### **Semantics**

BEGIN has no run-time action, it simply marks the beginning of a structure. The END that pairs up with BEGIN equally has no run-time action. AGAIN, whether paired with BEGIN or WHEN, gives an unconditional branch to just after BEGIN. END, when paired with WHEN, gives an unconditional branch to just after the final END or AGAIN. WHEN takes a flag. On false, it skips to just after its closing END or AGAIN. On true, execution continues sequentially. **As** stated above, WHILE has the same action as  $0=$  WHEN END, but is more efficient. On false, it skips to just after the final END or AGAIN. Otherwise execution continues sequentially. Similarly, UNTIL is more efficient than  $0=$  WHEN AGAIN. Execution continues just after BEGIN on false, and sequentially otherwise.

#### Usage

Usage is compared to the proposed ANSI control set on screens two and three of the accompanying listing. BEGIN AGAIN is the same with bolh ANSI and UCS. BEGIN AGAIN is one of two basic structures in UCS. The other is BEGINEND. BEGIN END has no equivalent in ANSI. It does not affect the flow of control at all and is, therefore, the structural equiva**Figure One.** 

BEGIN [ ... WHEN ... END/AGAIN<br>[ ... WHEN ... END/AGAIN ... WHEN ... END/AGAIN ] ... END/AGAIN

**Figure Two.** 

UNTIL  $==$  0 = WHEN AGAIN<br>WHILE  $==$  0 = WHEN END  $0=$  WHEN END

lent of a no-op. Nonetheless, it does have a use. When one has chosen not to factor out a long definition, it serves to delimit logically distinct sections of code for readability purposes.

As with all variations on UCS, the simple WHILE loop is an extension of one of the basicstructures, in this case BEGIN AGAIN. This is simpler than ANSI, which requires a new word to be introduced: REPEAT.

The simple UNTIL loop loses out in UCS for complexity, requiring a terminating END.

IF and IF ELSE are notably worse in UCS, although one small redeeming feature exists. The BEGIN can be used to delimit the test preceding the WHILE or WHEN, in the same way that CASE is used. (I.e., one writes CASE KEY 65 OF etc. instead of the equivalent KEY CASE 65 OF etc.)

The UCS equivalent of the CASE statement is rather more. general, and is better compared to the LISP COND or the Occam extended IF. The extra code in the illustration (the DUPs, etc) shows what typically would be required to simulate an Eakcr CASE.

On the final screen is what may be deemed advanced usage of the ANSI set. The first structure is more understandable in UCS, as the exit conditions (a) and **6)** are positioned next to the decision to branch, rather than at the end of the structure in reverse order (!). It is, however, less efficient, as leaving via condition (a) incurs an overhead of one unconditional forward branch in UCS. Given that this only occurs with the first exit path, no matter how many WHENs are present, this is not too detrimental.

ANSI, on the other hand, starts to suffer as the number of WHILES increases, as one hops and skips out of terminating ELSE ... THEN ELSE ... THENS. It is perfectly possible to use WHILE ... ELSE in ANSI to avoid this but, as I have never seen the construct published, must assume that this is not typical usage. The O=s are irrelevant, and are merely there to indicate that the logic of WHEN is reversed with respct lo WHILE. (WHILE ELSE, in ANSI, would also demand reversed logic to WHILE.)

The ANSI rationale (at least the first draft proposal) states, "'l'he use of more than one additional WHILE is possible but not common." This is convenient, as two exits represents about thc limit of lcgibility. This is illustrated with the final example, which is less than crystal clear in ANSI. (In case you were wondering, if the first WHILE succeeds, the section

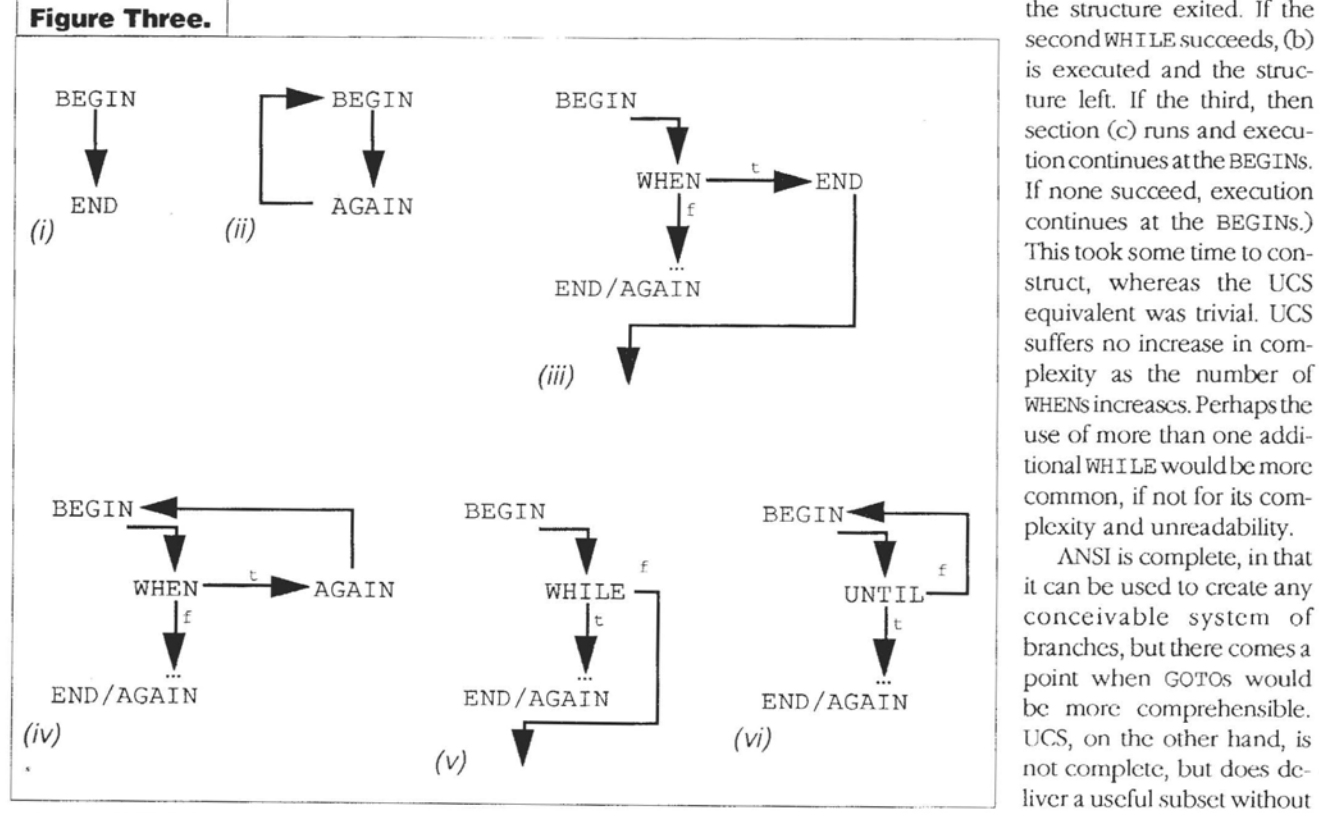

labeled (a) is executed and the structure exited. If the second WHILE succeeds, (b)<br>is executed and the strucsection (c) runs and executioncontinues atthe BEGINS. If none succeed, execution continues at the BEGINS.) This took some time to construct, whereas the UCS equivalent was trivial. UCS suffers no increase in complexity as the number of WHENs increases. Perhaps the use of more than one additional WHILE would be more common, if not for its complexity and unreadability.

ANSI is complete, in that it can be used to create any point when GOTOs would<br>be more comprehensible.<br>UCS, on the other hand, is UCS, on the other hand, is<br>not complete, but does de-<br>liver a useful subset without liver a useful subset without January 1993 February 10 Forth Dimensions

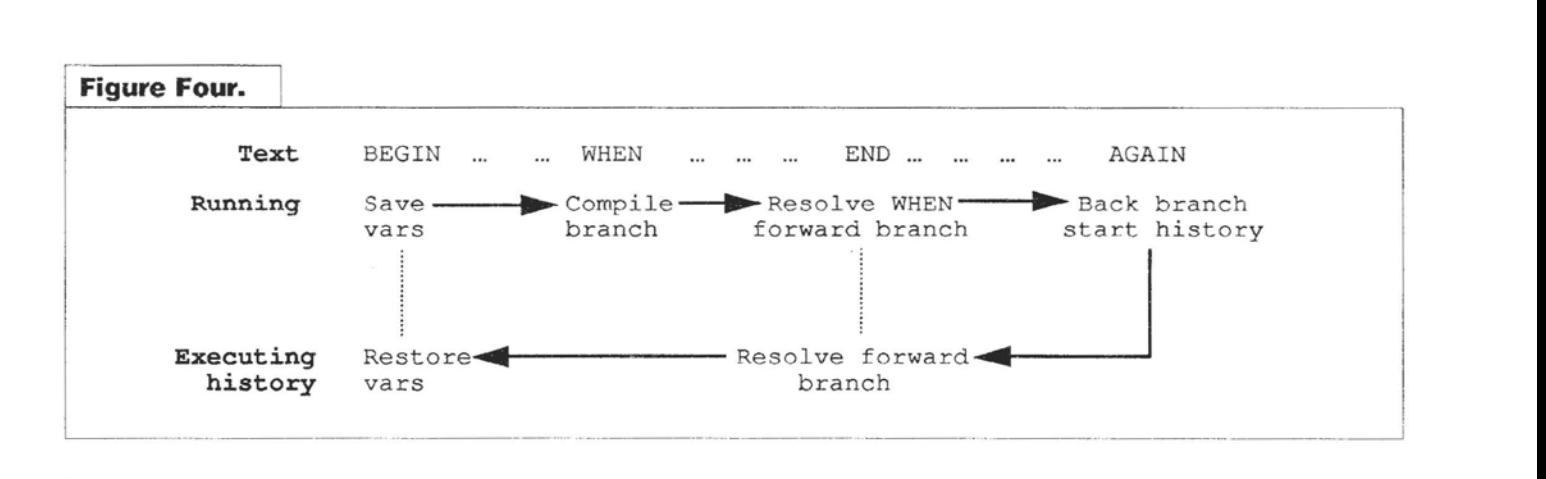

increasing complexity. It is not compatible with previous systems, but the effects of maintaining compatibility at any cost arc amply illustrated by the development of the IBM PC. You pays your money and you takes your choice.

#### $A$ ssumptions

In order to fit the code into one screen, certain assumptions have been made. It is assumed that the words BRANCH and ?BRANCH are present, and that they expect the following cell in the **code** space to contain an absolute address for them to branch to. Furthermore, it is assumed that the code and **data**  space are contiguous, so that it is meaningful to use HERE and , (comma) to provide these branch addresses. Finally, it is assumed that the compilation stack is the data stack.

#### **Stack Comments**

Although I have been able to retain stack comments in fie space available, they are rather terse and deserve some explanation. "a" represents an address and "e" an execution token. Where a word finishes with EXECUTE, the stack comment assumes that the EXECUTEd word has no stack effect. The comments for IMMEDIATE words show the compile-time stack effects only. At run time, the words BEGIN, END, and AGAIN have no stack effect, and WHEN, WHILE, and UNTIL absorb a flag.

#### **Overloading**

In order to reduce the number of structure words, AGAIN and END are overloaded, each having two distinct operations depending on context. This is achieved by using vectored execution. BEGIN sets the execution vectors 'E and **'A** to the actions associated to closing a BEGIN, B-END, and B-AGAIN. WHEN sets them to W-END and W-AGAIN. When a WHEN is closed, 'E and 'A are reset-by W-END or W-AGAIN-to B-END and B-AGAIN, respectively. To allow for nesting, the contents of 'E and 'A are saved on the stack by BEGIN and are restored when the structure is complete.

#### **Resohdng** Backwad **References**

The address in the code being compiled when BEGIN is cncountercd is held in a variable B-H (BEGIN-HERE) so that it is accessible at all times, and backward references can be resolved when they are encountered. To allow for nesting, he contents of B-H are saved on the stack by BEGIN and are restored when the structure is complete.

#### **Resolving Forward References**

There are two **types** of forward references. The simpler is that created by WHEN. The address to be filled is left on top of the stack, and is resolved by the WHEN'S dosing partner. When the partner is END, a forward reference of the second type is made. This cannot be resolved until the final END or AGAIN

> is reached. Each of these forward references is covered on the stack by an execution token, to form part of the executable history.

#### **The Executable History**

As a control structure is written into the code space, a program is built up on the stack, which will be executed when the control structure is completed. BEGIN lays down the first part of this program, which is called FINISH and will be the last part to he executed before control is handed back to the compiler. It has three data items associated with it, which are the original values of the **three** variables. FINISH restores these, allowing nesting to work. Above **FINISH** may come zero or more E-RES's, whase function is to resolve **one**  unresolved forward reference each. E-RES forces execution of the stack program to continue, by ending with EXECUTE. The final END or AGAIN initiates execution by also ending with EXECUTE.

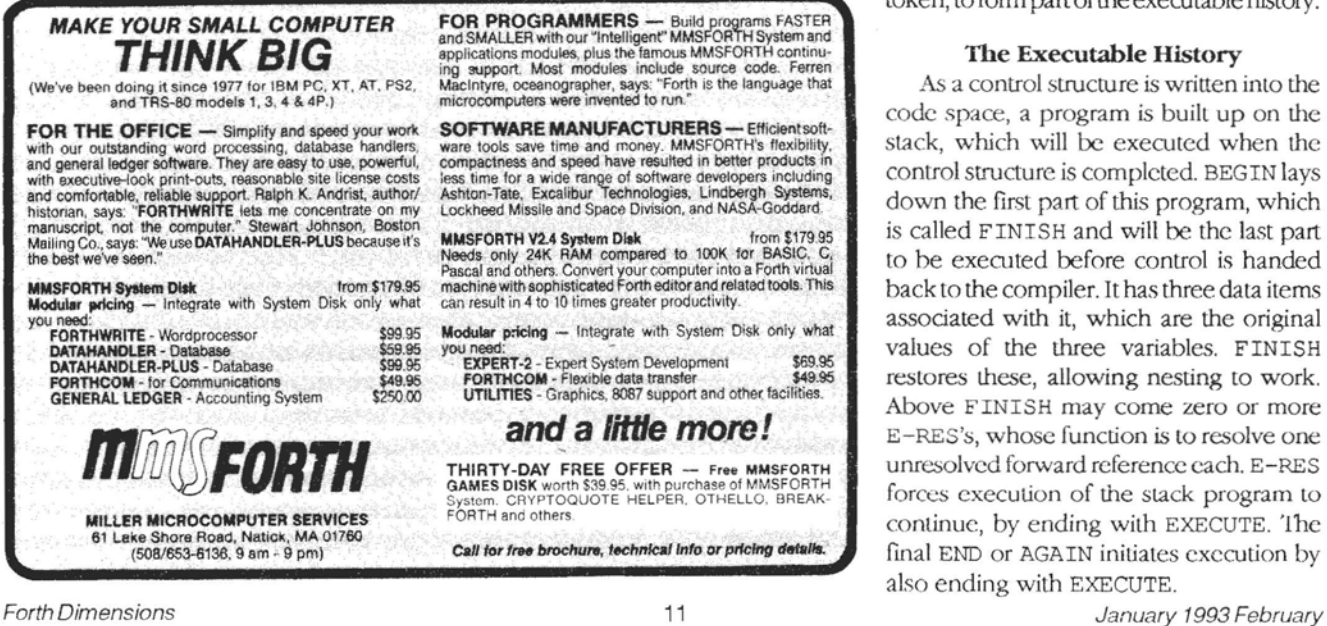

#### **Glossary**

Variable 'E; Execution vector. Contains execution token for END.

Variable 'A: Execution vector. Contains execution token for AGAIN.

Variable B-H ; Contains HERE when BEGIN was executed.

Colon FINISH (eea); Executable history word. Restores variables, terminates history execution.

Colon  $E$ -RES  $(ea)$ ; Executable history word. Resolves forward branch from W-END, continues history execution.

Colon B-END ( *e)* ; Vector word. Called by END when paired with BEGIN, initiates history execution.

Colon B-AGAIN ( e) ; Vcctor word. Called by AGAIN when paired with BEGIN, compiles branch to BEGIN, initiates history execution.

Colon  $B-E$ ,  $A()$ ; Sets execution vectors to actions associated with BEGIN.

Colon W-END (a--a e); Vector word. Called by END when paired with WHEN. Resolves WHEN's forward branch. Compiles branch to be resolved during history execution, and places HERE and E-RES on stack. Calls B-E , A.

Colon W-AGAIN ( a--a e) ; Vector word. Called by AGAIN when paired with WHEN. Resolves WHEN's forward branch. Compiles branch to BEGIN. Calls B-E, A.

Colon BEGIN ( **-e** e a e) ; User word ( ). Saves variables on stack, places FINISH on stack to be executed at end of history execution. Calls B-E, A.

Colon WHEN  $(-a)$ ; User word (f). Compiles conditional forward branch and leaves address to be resolved on stack. Sets execution vectors Lo WHEN action.

Colon END (); User word ( ). Action specified by 'E.

Colon AGAIN ( ) ; User word ( ). Action specified by 'A.

Colon UNTIL ( ) ; User word (f). Compiles conditional branch to BEGIN.

Colon WHILE ( --a *e)* ; IJser 'word ( **f).** Compiles conditional branch to be resolved during history execution. Places HERE and E-RES on stack.

#### **Compiler Security**

Compiler security **s** not included in the code presented here, because of space considerations. Standard techniques can be used, and the syntax is sufficicndy simple and rigid that all illegal constructs are readily detected. Overloading END and AGAIN reduces the number of possible illegal constructs

#### **Extensions**

The use of the executable history technique means that any extension may bc added without altering existing code. Certain constructs arc poorly named and would benefit from synonyms. Unfortunately, IF (ELSE) THEN would have to be quite smart, and probably could not be written in terms of existing words. I have not attempted to incorporate counted loops, as I have certain opinions on this subject which would distract from the intent of this article. Rest to let sleeping dogs lie, as the old saw goes.

#### **anclusion**

At its most spartan, a powerful control set can be constructedout of four words (UNTIL and WHILE do not add any functionality to the word set). More importantly, the disparate control structures can be unified into a single adaptive structure. The prices to pay are non-compatibility and overloaded operators.

#### **References**

Kourtis Giorgio's Curly Control Set (brilliant namc, reminds me of a British advertising slogan: "Watch out, they taste curly!") appears in *Forth Dimensions*, XIII/6 and XIV/1.

The FOR NEXT demonstration referred to in the second paragraph was made in *Forlhwrite* issue 47, in the article about Loopy, a minimal subsct language. *Forthwrite* is the *FIG-UK* chapter magazine.

The one-screen discipline was suggested by Mike Lake in *Forth Dimensions, XIII/3.* 

Chris Hainsworth's Extended Case appears in *Forthurite* issue 40. This gave the basic structure of UCS.

The Universal Delimiter appears in *Forthwrite* issue 53 and shows an extension of the techniques used in UCS.

The comparison with ANSI is based on Wil Baden's marvelous pieces in the FORML *Proceedings,* particularly *'89*  and **'9.** 

My opinion of DO LOOP is expressed in more issues of *Forthwrite* than I care to mention. Of particular relevance here is issue 47, which melds it inlo the Hainsworth structure; and issue 58, which proposes a radical refactoring.

January 1993 February 12 *Forth* Dimensions

Gordon Charlton is a part-time hobbyist programmer and full-time house-spouse who migrated to Forth from LISP and Pascal after a Turkish friend lold him that Forth was a weird language and that he would consequently like it. He was right. Gordon is also, probably, the world's only Loopy programmer. He is currently the Events and Meetings Secretary of FIG-UK, and contributes regularly to Forthwrite. His last major project was a string-pattern matcher which was presented at euroFORMLs '91 and '92. If anyone can provide a rigorous description of the Ratcliffe-Obershelp algorithm, he would be pleased to hear from them.

#### **One-Screen Unified Control Structure**

```
\ One-Screen Unified Control Structure G Charlton 27Sep92 
        variable 'E variable 'A variable B-H 
        : FINISH ( a a a) b-h ! 'e ! 'a ! ; 
        : E-RES ( e a) here swap ! execute ; : B-END ( e) execute ; 
        : B-AGAIN ( e) compile branch b-h @ , execute ; 
        : B-E,A [I] b-end 'e ! ['I b-again 'a ! ; 
        : W-END ( a-a e) compile branch here 0 , here rot ! 
                                                     ['] e-res b-e, a;
        : W-AGAIN ( a) compile branch b-h @ , here swap ! b-e,a ; 
        : BEGIN ( -a e) 'a @ le @ b-h @ here b-h ! ['j finish 
                                                      b-e,a ; immediate 
        : WHEN ( -a) compile ?branch here 0 , ['I w-end 'e ! 
                                           ['I w-again 'a ! ; immediate 
        : END 'e @ execute ; immediate : AGAIN 'a @ execute ; immediate 
        : UNTIL compile ?branch b-h @ , ; immediate 
        : WHILE ( -a e) compile ?branch here 0 , ['I e-res ; immediate 
        \ Screen 2 
        \ One-Screen Unified Control Structure -- Usage 
         BEGIN ... AGAIN -> BEGIN ... AGAIN
         BEGIN ... WHILE ... REPEAT -> BEGIN ... WHILE ... AGAIN
         BEGIN ... UNTIL 
                                    -> BEGIN ... UNTIL END 
         IF ... THEN
                                    -> BEGIN WHILE ... END 
         IF ... ELSE ... THEN
                                    -> BEGIN WHEN ... END ... END 
         CASE . . . 
                                    \Rightarrow BEGIN ...<br>dup ... = WHEN drop ... END
              ... OF ... ENDOF 
              ... OF ... ENDOF 
                                         dup \dots = WHEREN drop \dots END
              . . ENDCASE 
                                          . . . drop END 
        \ Screen 3 
        \ One-Screen Unified Control Structure -- Usage, continued 
         BEGIN ... WHILE -> BEGIN ... 0= WHEN ... (a) END ... WHILE ... 0= WHEN ... (b) END
                                              ... 0 = \text{WHEN} ... (b) END
                ... while \qquad \qquad \ldotsREPEAT AGAIN
         \ldots (b) ELSE \ldots (a) THEN
         BEGIN BEGIN ... WHILE \longrightarrow BEGIN ... 0= WHEN ... (a) END
                      . . . WHILE 
                                              \ldots 0 = WHEN \ldots (b) END
                     . . . WHILE 
                                              . . . O= WHEN . . . (c) AGAIN 
                     \sim \sim \sim\ldotsREPEAT 
                                       AGAIN 
         . .. (c) [ 2 1 SO REPEAT 
I ... (c) [2] SO REPEAT<br>
... (b) ELSE ... (a) THEN<br>
Forth Dimensions 13
         ... (b) ELSE ... (a) THEN
```
 $\cdot$ 

# **Charles Moore's Fireside Chat '92**

#### As related **by** C. H. Ting

Chuck discussed the newly released 386 OK, its *implementation and its philosophy. OK is the next incarnation of Forth.* It has many of Forth's attributes, but is simpler and more *powerful. It exists in code only, no source. The best way to deal* with a computer is through its code—not the source, which is *only a description of the code, not the code itself. "The map is* not the territory; a description is not the program." Chuck also *discussed his CAD implementation on OK and the general characteristics of the P21 chip, which is under development.* **-Dr.** *C.H. Ting* 

OK is the future of Forth. It is what Forth should become. For 20 years, I tried to make Forth more readable and more compatible to other programming languages. Now, I give up. The problem is fundamental. All programming languages, including Forth, are text-based languages. The problem is intrinsic, in that the language is used to describe a program. **A** text-based language has problems in syntax, like infix notation.. . Forth **has less** trouble in this rcspcct, but it is still a description, not **the** program itself.

Forth has **the** advantage that the source and object code are all accessible to the programmer. The programmer can express himself and modify his code quite freely. The industry is moving in the opposite direction. Intel goes out of its way to make it difficult for programmers to modify code in the code segment. There is **a** dialectic contrast here. Forth empowers the programmer, but the establishment wants constraints and control.

The problem in programming languages is **the** syntax of the underlying **text.** English description of a program is impossible, just **as** symbolic expression of mathematics is impossible. Goethe said that mathematical truth cannot be proven. Symbology cannot be **the** description. It is impossible to describe a program by text. **A** program is best expressed by the binary bits, but the binary bits have no intrinsic meaning. **A** program runs; it does what you want to control. Text, the description of the program, cannot do it.

In OK-CAD, you have all the code you need to deal with the task you have to do, and that's all there is to it. There is no source. The closest **thing** to the source code are the pages of notes I keep in a binder. The temptation to document the codc is strong, but the value is nil.

OK is not text based. The map is not thc territory. Description is not the real thing.

The industry is very much in virtual reality, in modeling January 1993 February

and simulation. Boeing is very strong in modeling on computers. Mechanics would not agree that the models would work. It is a typical GIGO, garbage-in, garbage-out.

OK exists in code. It allows you to do whatever you want. Never mind how it came to being. I wrote it first using DEBUG.. . Most of the time I trust the code is there and I don't worry about it. OK is the incarnation of Forth in the '30s.

Forth is based on a virtual machine with two stacks. Phil Koopman, Jr. said in a recent paper that Forth is a way of factoring. Forth **is** kind of modular, and OK is very modular. I will give you a few examples. The names in OK are spelled funny. The most common symbols are the arrows:  $\hat{ }$  (the up arrow),  $v$  (the down arrow),  $\ge$  (the right arrow), and  $\lt$  (the left arrow). I used them often and consistently.  $\land$  always means increase, moving up, and so forth. Here are some words:

**-** 1 CHANGE<br>**--** 1 CHANGE<br> -1 CHANGE ; : > **<sup>100</sup>**CHANGE ;  $-100$  CHANGE ;

These fragments are used very often. In fact, I have 12 versions of them in OK and CAD. Since they are used so often, one might want to code a generic version which could be used everywhere. In a generic version, you may want to clip the value in the register, and do other things like range checking, etc. However, a universal version does not exist. Instead, **I** have a universal construct like this:

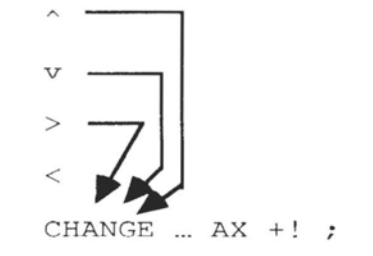

Using he 386 machine instructions, cach invocation of CHANGE uses only three 386 instructions. I Iere, a high-level language is not helpful. These small pieces of code fragments are best done in machine code.

Most of the code is not in subroutines, it is in code fragments to be jumpcd to, not callcd. You jump LO a piece of code. Eventually you jump to another menu, not return to some caller.

Look at all the computer applications. Most often you are presented with a screen, which gives you some choices. You scroll the screen, sometimes call other screens and use some keys to make the choices. The meaning of keys changes with the context. Giving each key a special name will get you into trouble, bccausc after the context changes the keys will have completely different meanings. The context is the whole screen. You do not need to have a word displayed on the screen to tell you what the screen context is.

I use the 386 only as a historic instance. OK is really designed for P20. When P20 is available, it will have OK and eForth. OK is more intuitive to use. It is easy, and you can use it to explore P20. If we make thing easy to get into, machine language programming can be taught in grade school. I am persuaded enough to build it and use it in the last four years. You should carefully monitor what I am doing, and jump in, if you will, when you are ready.

'The CAD system is now complete. I have not spent much time changing it. The last thing I added was design rule checking. I originally thought it was not necessary; the chip should be correct by design, not by checking. However, I have to do it to convince myself that the design does not have any problem. I thought about it for a long time, about a month, before I started coding. 1 had one page of notes scribbled on a piece of paper, and I spent a couple of hours coding it. Rule checking has been a hot topic in the IC industry. There are a number of algorithms. The one I chose was the one everybody else rejected, of course.

I kept a table of rectangles in memory. The layer of first metal is the most complicated, and it has 20,000 rectangles. I simply compare the rectangles one by one to see if any two of them get too close. The code is very short, but it takes a long time to run through 20,000 x 20,000 comparisons. It took half an hour to check the first metal layer. This is the longest program I ever ran on OK. The other layers are much simpler, and take about ten seconds to run through. The rule checker stops when an error is detected, and the screen shows the tiles around the erroneous rectangles, with the cursor sitting on one of the rectangles. I can correct the mistakes and run it over again.

The code of this design rule checker is only a few hundred bytes long. It is so small because of Forth. I indeed have a Forth system, well factored and easy to use.

#### *Q~~stwns from the Audience*

#### Does OK have two stacks?

OK has one stack for subroutine calls and for temporarily storing register contents. I have a virtual data stack in the 386 registers. The order is AX, BX, BP, and so forth. The registers are generally used in that order. My convention is that, in a subroutine, all the registers are assumed to be free touse. The caller is rcsponsiblc for saving and restoring registers that might get changed. This practice is, again, contrary to other conventions. It was done just to irritate people.

#### *How did you implement OK on a '386?*

The 386 is a very complicated machine. It has more than 500 instructions. I keep a well-thumbed Intel 3% manual. Forth Dimensions January 1993 February

P20 has only 28 instructions and I have memorized all of them. Most people would start with a cross-compiler. Implementing 386 OK, I started using DEBUG to enter the code until the menu system worked. Then I could modify the systcm and add new code by using OK itself. For major changes, I still use DEBUG.

#### *Is OK an '0' and a 'K' or* 13 *it Zero K'?*

Iet me say a few words about the CAD system.

I did the chip layout in tiles. There are 600 x 600 tiles in the P20 design. Fach tile has five layers, internally represented by a 32-bit word. The entities contained in a tile have different meanings depending on where they are. The meaning of the layout cannot be carried in words, but they are carried fully in the tiles.

Most CAD systems try to use symbolic description of the layout of a chip. I used it to lay out the pads around the core of the chip. I used it in ShBoom because I didn't have enough memory to hold the pads. The symbolic description was terrible. I cannot move them easily, and I cannot align them to the coordinates I want, so that the pad can be connected correctly to the signal traces. Finally, I moved the design to 386 OK, which has more memory. All the pads were laid out in tiles and the problems disappeared. The best representation of a picture is the picture itself, not its description.

#### $OK$  is distributed in code. How can other people contribute *to OK?*

OK takes 64 Kbytcs. People can change it and build new applications in the 64K chunk. We can collect these images and distribute them on a single floppy disk.

Compatibility is a taboo, here. I have no intention to make OK system compatible. The code of OK 1.1 on Novix, OK 2.1 on ShBoom and OK 3.1 on 386 are all similar but not identical.

#### *You have no source listings. How do you move OK to a new processor?*

'I'he most important structure in OK is the menus. The menu structure can bc implemented on any processor, using different techniques. The details will change, but the menu structure will be the same. You can get much closer to a machine without a language. It is like music and the score. The score is not the music. Different musicians play the same score. Some will produce beautiful music, others will produce terrible music--even if they all play correctly according to the same score. There arc lots of things the score does not tell about he music.

Getting back to P20, MuP21 will be out in another week, and OK 4.1 on P21 will be the ultimate OK. So far, the chip doesn't work. IIowever, I followed the sequence of evolution without the benefit of working silicon. The design has been changed and improved greatly since it was first conceived. It got simpler. An example is the master clock. I started with one clock, then it was necessary to have a second. The synchronization between the two clocks became a real problem. Now there is no clock. I am using an analog delay line to control the timing. The circuits are much simpler and more powerhl.

**lhe** reasons the chip didn't work were many. 'lhe key suspect is the **distance** between rectangles. **'Ik** design rules published by the manufacturers ate not clear what the distance really means. Is it the absolute diagonal distance between corners of rectangles or the lateral distance between the edges of the rectangles? I have to move to a fail-safe direction, consistent with my understanding of the rules.

The chip area is 100 mil square. It is divi&d into 600 **x 600**  tiles, which I laid out one by one. The image of the layout is 1.5 **Mb** in size. I converted the tiles into rectangles, and saved the rectangles to a file. Interestingly, the rectangle file is also 1.5 **Mb.** The rectangle file is then **ZIPped** down to 300 **Kb.** 

The code of CAD is about 3 **Kb.** Very small, compared to industry standards. **The** risk of software is that it becomes bigger and more complicated. Simpler software is always more reliable. 700,000 lines of code cannot be reliable. You cannot check them all. Simpler software means that you can check it completely.. . I read that the problem of the Patriot missile was traced to its floating-point calculation. In a long sequence of calculations to follow the trajectory of the target missile, the truncation errors in the floating-point calculation made the missile unworkable. I was a great believer in software until I learned hardware.

In developing the P20 chip, I rely heavily on my simulator. I want to trust my simulator, but it is not yet proven If1 get the simulator proven, I will be able to move on to design other chips. I have lots of chips lined up in the pipelinc to **be** designed.

#### *How* **do** *you &compile the machine code?*

P20 code can decompile very easily into Forth. However, there is no room for comments. One important clue is **the**  names, which one can assign to any location in the memory. The decompiler in **386** OK is not yet complete. It groups the bytes in a 386 instruction and displays them in one line. The instruction and its arguments are not translated to their Tntel mnemonics.

If a map is not the territory, is it necessary to have a map? *A* map is useful, but it is different from the territory. When the difference is subtle, you may confuse yourself.

I am working on P32 and P24. In P21, the last bit was added to take care of the carry in the **ALU** operations and it is also used to control memory addressing, to differentiate DRAM from SRAM. The clocks are done in analog delay lines. The T and N registers are tied to the ALU. You just enable the output and the results are latched back into T. It takes 10 ns. from enabling of address input, through the ALU, to get the data to the output pins.

Silicon design is very challenging. A NAND gate has many inputs and an output. If you want more driving current from a NAND gate, you may use another output driver and then invert the driver. Or you can invert the inputs. Or you can invert the output. There are so many different approaches, and it becomes a holistic problem. I don't know how to come to an optimal implementation. Short of doing the cxperiments yoursclf and get experience the hard way, you don't have a note on how to get it done right.

In the meantime, OK is now out and 1 hope you will havc fun with it. Thank you.

#### (Letters, continued from page six.)

**<sup>I</sup>**was glad to see the FIG presence, but without other Forth vendors I question if many conventioneers got the Forth message. Too bad there weren't some controlleroperated, fun gizmos, like the traveling display at the Anaheim (1388) programming contest, to show that Forth actually works. It could give some Forth vendors a chance to show off their hardware. If the gizmos are made transportable, they could be made available to FIG displays at other conventions. And demos of Forth programming (there's a lot of postfix paranoia) would let the curious actually see some of the Forth systems available. Forth definitely needs more marketing pizzazz.

Someone at the **FIG** booth demonstrated a clever method of creating and then downloading headerless Forth code through a serial **port** to the controller. Perhaps he would describe it further in an article?

Motorola won the "Chutzpah" award in marketing, hands down. For the Oktoberfest beer bust at the convention, Intel handed out fancy glass mugs imprinted with their logo. Motorola then passed out blue insulating blankets that wrapped around the mug, covering Intel's logo with their own. I presume a suitable revenge is being planned.. .

Yours truly, Walter J. Rottenkolber P.O. Box 1705 Mariposa, California **95338** 

#### **Kelly's Comparisons Clarified**

Dear Marlin,

**Therc** may be some confusion about the meaning of the timing information contained in Tables Two and Three of my article, "Forth Systems Comparisons" (FD XIII/6), as evidenced by comments one and two in the much-appreciated letter by Don Kemey in FD **XTV/3.** 

The comments accompanying the benchmark code were meant to illustrate that the empty loop times were subtracted from all the other raw times (except for the Sieve). Hence, for instance, the empty loop time for riFORTH is shown as greater than the threading time because it has already been subtracted from the raw time.

The probable reason that riFORTH did not perform better in the Sieve benchmark is that the version tested used a highlevel DO LOOP construct, and the loop times were not subtracted from the Sieve times.

I would have to disagree with Mr. Kenney that hand calculating he times would have been easier, considering the number of versions of Forth lested, the number of words and tests per Forth, and the fact that the timing differences were in the same ball park (approximately ten to 30 percent) **that** the hand timings wcrc in error (reported as lour and seven percent).

My thanks to all thosc who took the timc to comment on the article, it made it all worthwhile!

Sincerely, Guy M. Kelly 2507 Caminito La Paz La Jolla, California 92037

January 1993 February

### **HARVARD SOFTWORKS**  *NUMBER ONE IN FORTH INNOVATION*

**(513) 748-0390 P.O. Box 69,** Springboro, **OH 45066** 

By now you know that HS/FORTH gives you more speed, power, flexibility and functionality than any other language or implementation. After all, the majority of the past several years of articles in Forth Dimensions has been on features found in HS/FORTH, often by known customers. And the major applications discussed had to be converted to HS/FORTH after their original dialects ran out of steam. Even the public domain versions are adopting HS/FORTH like architectures. Isn't it time you tapped into the source as well? Why wait for second hand versions when the original inspiration is more complete and available sooner.

Well, it was a dirty job, but we finally had to do it. Now you can run lots of copies of HS/FORTH from **Microsoft Windows** in text and/or graphics windows with various icons and pif files available for each. Talk about THE tool for hacking Windows! But, face it, what I really like is cranking up the font size so I can still see the characters no matter how late it is. Now that's useful.

Good news, we've redone our **DOCUMENTATION!** The big new fonts look really nice and the reorganization makes all that functionality so much easier to find. Thanks to excellent documentation, all this awesome power is now relatively easy to learn and to use.

Naturally we continue tweaking and improving the internals, but by now the system is so well tuned that these changes are not individually of any significance. They just continue to improve performance a bit at a time, and enhance error detection and recovery. **Update to Revision 5.0,** including new documentation, from all **4.xx** revisions is **\$99.** and from really old systems the update is \$149.

And since Spring is coming, IT IS TIME FOR OUR 286FORTH or 386FORTH \$29.<br>NGC SALE: Thurs the expect of More result and the pick is degabyte physical address space or **SPRING SALE.** Thru the end of May you get to pick distinguish the programs and data;<br>two extra utility packages free for each Professional or DOS & BIOS fully and freely available; 32 two extra utility packages free for each Professional or **DOS** & BIOS fully and freely available;  $\mathcal{X}$ <br>Production Level system purchased, or get a free Online **ROMULUS HS/FORTH** from ROM **\$99.** Glossary with help file utility with each Personal Level Shipping/system: US: \$9. Canada: \$21. **System purchased.** foreign: \$49. We accept MC, VISA, & AmEx

**HWFORTH** runs under MSDOS or PCDOS, or from ROM. Each level includes **all** features of lower ones. Level upgrades: \$25. plus price difference between levels. Source code is in ordinary **ASCII** text files.

HS/FORTH supports megabyte and larger programs & data, and runs as fast as 64k limited Forths, even without automatic optimization -- which accelerates to near assembler language speed. Optimizer, assembler, and tools can load transiently. Resize segments, redefine words, eliminate headers without recompiling. Compile 79 and **83** Standard plus **F83** programs.

**PERSONAL LEVEL** \$299. **NEW!** Fast direct to video memory text & scaled/clipped/windowed graphics in bit blit windows, mono, cga, ega, vga, all ellipsoids, splines, bezier curves, arcs, turtles; lightning fast pattern drawing even with irregular boundaries; powerful parsing, formatting, file and device I/O; DOS shells; interrupt handlers; call high level Forth from interrupts; single step trace, decompiler; music; compile 40,000 lines per minute, stacks; file seamh paths; format to strings. software floating point, trig, transcendental, 18 digit integer & scaled integer math; vars: A B \* **LS** C compiles to 4 words, **1..4** dimension var arrays; automatic optimizer delivers **machine**  code **speed.** 

**PROFESSIONAL LEVEL \$399.** hardware floating point - data structures for all data types from simple thru complex 4D var arrays - operations complete thru complex hyperbolics; turnkey, seal; interactive dynamic linker for foreign subroutine libraries; round robin & interrupt driven multitaskers; dynamic string manager; file blocks, sector mapped blocks; **x86&7** assemblers.

**PRODUCTION LEVEL \$499.**  Metacompiler: **DOS/ROM/direct/indirect;**  threaded systems start at 200 bytes, Forth cores from 2 kbytes;  $C$  data structures & struct+ compiler; MetaGraphics TurboWindow-C library, 200 graphic/window functions, PostScript style line attributes & fonts, viewports.

#### **ONLINE GLOSSARY** *\$* **45.**

**PROFESSIONAL** and **PRODUCTION LEVEL EXTENSIONS:** 

**FOOPS+** with multiple inheritance \$79.<br>TOOLS & TOYS DISK \$79. **TOOLS & TOYS DISK \$79.**<br>286FORTH or 386FORTH \$299.

foreign: \$49. We accept MC, VISA, & AmEx

FORTH TUTORIAL, LESSON #3

# **Numbers**

### C.H. Ting San Mateo, California

In this lesson, we shall discuss the way Forth handles integers. Integers are numbers from -32768 LO *32767.* This range of numbers is most convenient to be stored and processed in Forth. It is very surprising that many real-world problems can be represented and solved using numbers in this range. Forth can handle larger numbers, and even floating-point numbers, but these are topics outside the scope of this lesson.

#### *Example One.* **Money** *Exchange*

The first example we will use to demonstrate how numbers are used in Forth is a money exchange program, which converts money represented in different currencies. Let's start with the following currency exchange table:

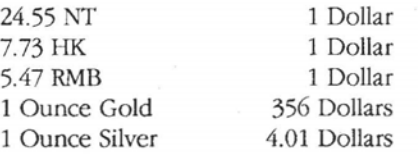

We shall use the U.S. dollar as the standard currency, and convert all other currencies to dollars first. All arithmetic operations will be carried out in dollars. The dollars can hen be converted back to any other currency.

We define words to convert other currencies to the dollar by using the names of the corresponding currencies. To convert from dollars to another currency, the word is preceded by the \$ sign.

```
:NT (nNT--$) 10 245 */ .s ; 
: $NT ( $ -- nNT) 245 10 */ .s ; 
: RMB (nRMB -- $ ) 100 547 */ .s ; 
: $jmp ( $ -- nJmp ) 547 100 */ .s ; 
: HK ( nHK -- $ ) 100 773 */ .s ;<br>: $HK ( $ -- $ ) 773 100 */ .s ;
: $HK ( $ -- $ ) 773 100 */ .S ; 
       ( nOunce -- $ ) 356 * .s ;
: $gold ( $ -- nOunce ) 356 / .s ;
: silver ( nounce -- $ ) 401 100 */ .s ; 
: $silver ( $ -- nOunce ) 100 401 */ .s ; 
: ounce ( n-- n, used to improve syntax ) ; 
: dollars ( n -- ) . ;
```
With this set of money exchange words, we can do some tests:

```
5 ounce gold . 10 ounce silver . lo0 $NT . 20Sm .
```
If you have many different currencies in your wallet, you can add them in dollars:

```
1000 NT 500 HK + 
320 RMB + 
dollars ( prints total worth in dollars )
```
If I am in Hong Kong at the time, the total amount can be readily converted to Hong Kong dollars:

looO **NT** 500 HK + 320 RMB + SHK dollars ( converts to Hong Kong dollars and prints it)

#### *Exercise One. A business trip.*

Now we have a fairly powerful money exchange computer with us. Suppose you depart San Francisco with 1000 dollars in your pocket. You go to Hong Kong and buy a VCK with 1200 HK. Go to Shanghai and sell it for 2000 RMB. Then back to Hang and spend *900* HK for fun. Go to Taipei and buy a portable PC with 30000 NT. How much money in U.S. dollars do you have remaining?

The answer typed backwards is:

srallod - TN <sup>00003</sup>- KH 009 + **BMR** <sup>0002</sup>- KH 0021 0001

Try it.

#### *Example Two. Temperature conversion.*

Converting temperature readings between Celsius and Fahrenheit is also an interesting problem. The difference between temperature conversion and money exchange is that the two temperature scales have an offset in addition to the scaling factor.

```
: F>C ( nFarenheit -- nCelcius )
         32- 
         10 18 * /<br>;
: C>F ( nCelcius -- nFarenheit ) 
         18 10 */ 
         32 + t
```
90 F > C . shows the temperature on a hot summer day and

0 C>F . shows the tcmperaturc in the cold winter.

In he abovc cxamplcs, we use the following Forth arithmetic operators.

- 
- 
- 
- 
- \*/ (  $n1 n2 n3 n1$ <sup>\*</sup> $n2/n3$ )
- 

+ (nl n2 - nl+n2) Add nl and n2 and<br>leave sum on stack ( $n1 n2 - n1 - n2$ )<br>leave difference on stack.  $\ln 2 - n^2$  ) Multiply n1 and n2 and leave produd on stack.  $(n1 n2 - n1/n2)$  Divide n1 by n2 and leave quotient on stack.<br>Multiply n1 and n2, divide the product by n3 and leave quotient on the stack.  $.5 \,$   $\ldots$   $\ldots$  ) Show the topmost four

numbers on stack.

Here we have to introduce the concept of a stack. A stack is a memory area in the computer where numbers are stored and retrieved implicitly. It is different from variables (discussed in Lesson One). Variables are named locations in memory, which are accessed by referring to the assigned names. **A** stack is a first-in-last-out list. When a number is given to Forth, it is pushed on the stack. Any operator which uses numbers pops the required numbers from the stack. The most accessible number is on the top of the stack, like the card on top of a card deck. Various Forth operators may produce one or many numbers, and the numbers are pushed on the stack as they are generated.

+ thus pops the two topmost numbers off **the** stack, adds them, and then pushes the sum back on **the** stack. -, \*, and / are other operators commonly used to do simple math. One must notice that the order of the two numbers used by <sup>+</sup>and \* is immaterial, while the order is important for - and /. Exchanging the two numbers will produce different differences or quotients, respectively.

\* / is a scaling operator in Forth, which is useful in scaling integer numbers. It multiplies nl by the ratio of (n2/n3). **As**  shown in Examples One and Two, this operator is very useful in scaling quantities from one unit to another. Scaling is avery powerful operation which eliminates Ihe necessity of using floating-point numbers.

. s is a debugging tool which shows you the contents of the topmost four items on the stack. It is used often during debugging to make sure the stack has the correct numbers for your calculations. 11 is generally not used in the final program, to avoid printing too many intermediate values.

Several other important, but less commonly used, math operators are:

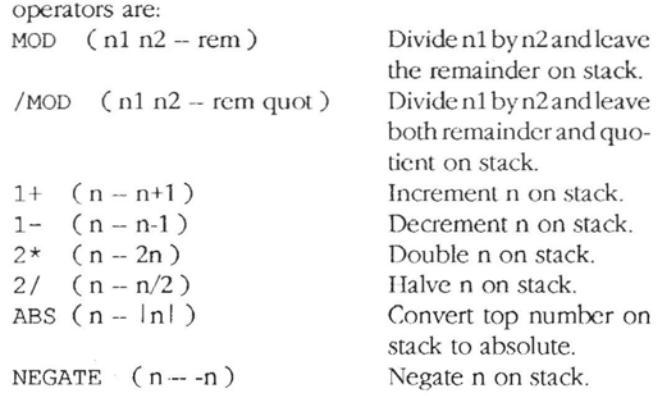

Forth Dimensions

*As* we go along, some of **these** operators will be used as occasions arise.

#### **Stack Operators**

The stack is the most important place where the results of previously executed operators can be passed to **the**  operators yet to be executed. Operators take parameters from the stack and leave results there for subsequent operators to use. **A** program can be built easily by stringing togcther subroutines. The subroutines can call other subroutines, and so on. The subroutines are Forth operators, and can be nested almost indefinitely. This **is** a very important reason why Forth is simple in its architecture and also in its syntactical structure.

However, **it** happens very often that the ordcr of the numbers on the stack is not correct for an operator which needs them, like - and /. There is a set of stack operators to rearrange numbers on the stack. The five most important, classic stack operators are:

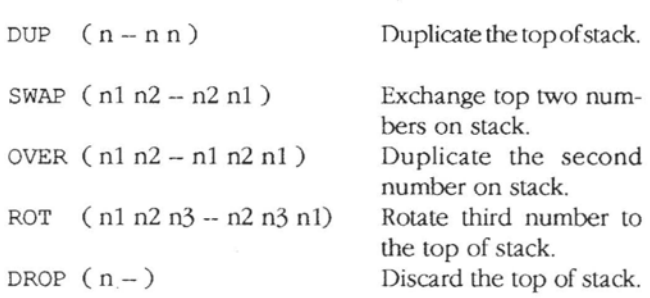

#### *Example Three. Rectangles.*

A rectangle is specified by the  $(x,y)$  coordinates of its upper-left and lower-right comers. With these four integers on the stack, we can compute the area, the center, and the perimeter of a rectangle:

```
: area ( xl yl x2 y2 -- area ) 
        ROT - (x1 x2 y2-y1)SWAP ROT - (y2-y1 x2-x1)
        * ( area ) 
: center ( xl yl x2 y2 -- x3 y3 ) 
        ROT - 2/ (x1 x2 y3)SWAP ROT - 2/ ( y3 x3 ) 
        SWAP ( x3 y3 ) 
: sides ( xl yl x2 y2 -- sides ) 
        ROT - ABS ( xl x2 y2-yl ) 
        SWAP ROT - ABS ( y2-yl x2-x1 ) 
        + ( sides ) 
        \ddot{ }
```
#### **Logic Operators**

Computers use logic operators to determine and follow different execution paths. Logic operators themselves are very simple and easy to understand. IIowcver, the combination of many levcls of logic opcrations, and thc multitude of different pathways in a large program, makes the computer

19 January 1993 February

seem very complicated, even to the point of showing some intelligence.

I lere we introduce some of the logic operators associated with numbers, and the branching operators which use the results of logic operators to select different operations.

Forth uses numbers to represent logic levels. There are only two logic levels, true and false. True is represented by any number which is not zero (usually a -I), and false is represented by zero. The number representing logic levels is often called a *flag*.

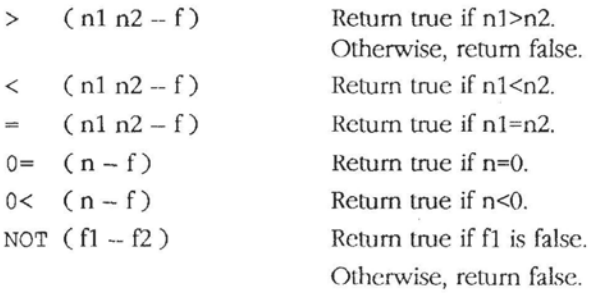

A flag can be used to select one of the two execution paths by the following constructs inside a colon definition: ( f ) IF <true clause> ELSE (false clause> THEN ( f ) IF <true clause> THEN

*Example Four. Weather Reporting.* The following colon definition illustrates the use of logic and the branch:

# branch:<br> **A** simple example of the A simple example of the A simple Eive. Prince A Simple Five. Prince  $\mathbf{A}$ . Simple Five. Prince  $\mathbf{A}$  **Example Five. Prince**  $\mathbf{B}$   $\mathbf{B}$   $\mathbf{B}$   $\mathbf{B}$   $\mathbf{B}$   $\mathbf{B}$   $\math$ I I -71

# **a** *386* **Personal Computer by Charles H. Moore**

*Access RAM memory directly* 13 1 *Simpler tban Fortb Menu-based user interface tbrougb 7 keys Run 386* **in** *tbe protected* **mode Greatly simplied DOS file interface** *Complete object code Extensive documentation by C.H. Ting* 

**Price: \$75.00** 

*Offete Enterprises*  **1306** *south B* **Stmet San Mateo, CA** *94402 (415)* **576-8250** . - --

```
: weather ( nFarenheit -- )<br>DUP 85 >85 >IF ." Too hot!" DROP 
  ELSE 55 <IF ." Too cold."<br>ELSE ." About righ
                 ." About right."
     THEN 
  THEN 
  \ddot{\phantom{0}}
```
You can type the following commands and get some responses from the computer:

90 weather Too hot!

70 weather About right.

32 weather Too cold.

#### **Loop Operators**

We shall be concerned now with only the definite loop operators used in the following format in a colon definition: ( nLimit nIndex ) DO <repeat-clause> LOOP

DO takes two parameters off the stack. The top number is the starting index of the loop and the second number is the upper limit of the loop index. After entering the loop, the repeat clause is repeatedly execuled. LOOP increments the loop index from nIndex to nlimit. When the index is equal to nLimit, the loop is terminated. In the repeat clause, a special operator I returns the current loop index on the stack.

A simple example of the loop structure follows:

```
Example Five. Print the multiplication table.
                                                  : OneRow ( nRow -- ) 
                                                    13 1 
                                                    DO I OVER * 
                                                           4 .R 
                                                    LOOP 
                                                    DROP ; 
                                                  : Table ( -- ) 
                                                    CR CR 6 SPACES<br>13 1
4 GB flat addressing space \begin{bmatrix} 13 & 1 \\ 20 & 14 \end{bmatrix} R LOOP (display column numbers )
                                                    DO I OneRow 
                                                    LOOP 
                                                    \ddot{\phantom{0}}
```
Typing TABLE will cause the multiplication table to be displayed in a neat format.

With these new Forth operators, we can now writc a fairly substantial program, using many of the operators to demonstrate how they are combined to do useful work.

Dr. C.H. Ting is a noted Forth authority who has made many significant contributions to Forth and the Forth Interest Group. His tutorial series will continue in succeeding issues of Forth Dimensions.

LIFE IN THE FASTFORTH LANE

# **Optimizing in BSR/JSR-Threaded Forth**

Charles Curley Gillette, Wyoming

The purpose of this paper is to describe a code optimizer for a 68000-based JSR/BSR-threaded Forth interpreter/compiler. The code operates in the traditional Forth single-pass compiler, optimizing on the fly. The result includes words which execute in fewer instructions than the words called out in the source code.

#### **Historical Note**

The Forth used for the code described herein is FastForth, a full 32-bit BSR/JSR-threaded Forth for the 68000, described in unmitigated detail in "Optimization Considerations" *(Forth UimensimXIV/S).* It is a direct modification of an indirectthreaded Forth, real-Forth. This is, in turn, a direct descendent of fig-Forth. (Remember fig-Forth?) fig-Forth's vocabulary, word names, and other features have been retained.

For those not familiar with 32-bit Forths, the memory operators with the prefix **w** operate on word, or 16-bit, memory locations. FastForth uses the operators F@ and F! for 32-bit memory operations where the address is known to bc an even address. To avoid odd-address faults, the regular

### **This optimizer is a complete unit, and is dependent only upon the nature of the target processor**

Forth operators  $\theta$  and ! use byte operations.

The assembler used to illustrate is descended from the fig 68COO assembler by Dr. Kenneth Mantei. It is a typical Forth reverse Polish notation assembler. Typical syntax is: source, destination, opcode. The addressing modes relevant to the paper are as follows:

- [ Address register indirect<br>[ + Address register indirect
- Address register indirect with post-increment
- [ Address register indirect with pre-decrement  $\kappa$  [ Register indirect with a word of displacement
- $& [$  Register indirect with a word of displacement  $& 0 \# L$  Absolute long address
- Absolute long address
- # Tmmediatc data, word
- #L Immediate data, long

There is nothing particularly new conceptually here. Chuck Moore's cmForth includes an optimizer for the Novix NC-4000. The prcscnt paper describes an optimizer for a more traditional CISC instruction **set.** the Motorola 68000.

#### **The Compiler**

The compiler used in FastForth looks very much like a traditional indirect-threaded Forth. However, it lays down opcodes which call (via BSR or JSR instructions) lower-level words, rather than a list of addresses for NEXT to interpret.

For example, the traditional word **L** is defined as follows:

: **<sup>L</sup>**SCR F@ **LIST** ;

In an indirect-threaded, 32-bit Forth, the compiler would build the header for **L.** This would be followed by a four-byte address for the code tobe executed to interpret the word. The code field address is followed by a four-byte address for each of the three words called out in the source. This would be followed by the address of the exit code, laid down by the compiler directive ; .

In a BSR/JSR-threaded Forth, the compiler lays down BSRs ("branch to subroutine') or JSRs (jump to subroutine), as appropriate, to the words called out. The return code consists of an RTS instruction. The result may or may not be smaller than the indirect-threaded version, but it certainly will be faster. Whether the result is smaller or not depends on the mix of short BSRs (two bytes), long BSRs (four bytes), and JSRs (six bytes) laid down at compile time.

One optimization discussed in "Optimization Considerations" is to examine the last instruction of a word. If it is a BSR or JSK, that instruction canbe twiddled to produce a BRA or TMP instruction.

Another optimization is to lay down in-line code instead of calls. This is particularly beneficial when calling short words (e.g., F@) from a distance, which would require a JSK instruction. Not only **does** the technique save run time (by eliminating a call and an RTS instruction), but it may reduce the size of words. One circumstance where this technique docs not save space is where a four-byte word is copied in line to a location which would have required a short (twobyte) BSR.

#### **Optimized definition vs. the original**

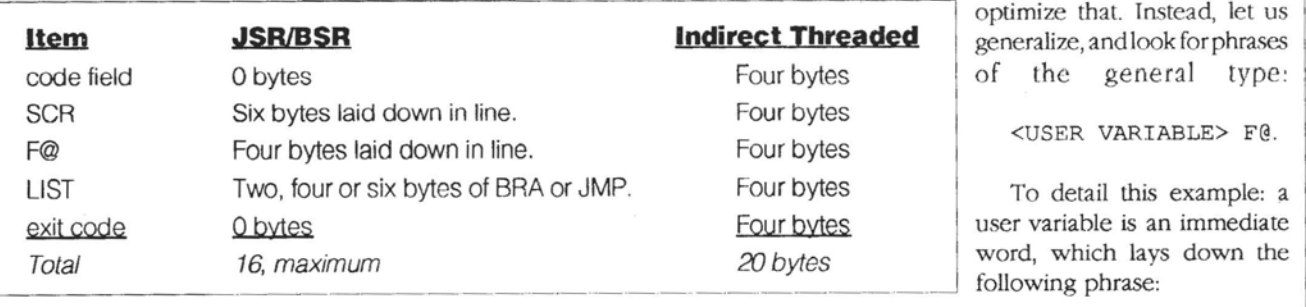

Variables, constants, and user variables in FastForth are immediate words which compile in-line code, often a sixbyte reference.

With these optimizations, the compiler produces the above for the sample word L given earlier.

The total is sixteen bytes at most, compared to a firm twenty bytes for the indirect-threaded version. So the JSW BSRversion may be smaller, but certainly will be much faster!

Two more typical Forth optimizations are common and won't be discussed very much.

If a phrase shows up a lot in a Forth program, it is common practice for the programmer to consolidate that phrase in a word with a meaninghl name. This is optimizing for readability and dictionary size, rather than speed.

The second is to reduce words from high level to assembler. This requires the active intervention of the programmer, and the results are well worth it in terms of speed, and often worthwhile in terms of space. Alas, such optimizations only improve readability for those who know the relevant assembly language (and, sometimes, the relevant assembler), leaving the code more opaque to those without such skills.

#### **The Optimizer Design**

An optimizer for in-line code should be a single-pass optimizer, to be consislent with Forth's traditional single-pass compiler. This wouldmake difficult, for example, replacing long forward branches with short ones on the fly, but would result in much simpler code in the compiler. It must, then, operate at compile time, and so must consist of immediate words.

The optimizer should be an add-on, so that the user can add to the optimizer if he wishes to. However, it should also be carried over to the cross-compiler so as to produce a very efficient nucleus.

The optimizer should work silently, as far as the user is concerned. That is, it should require no changes in source code to be useful. This requirement separates out the optimizing compiler from the two common optimizing methods described above.

Initially, the optimizer word could be developed as a series of discrete words, but these would be replaced by one or more defining words and their daughter words.

One key to single-pass optimization during compilation is to have immediate words which examine previously compiled opcodes, and twiddle **certain** ones to produce tighter code.

Another key is to look for certain phrases which can easily be detected and easily twiddled. We could look for the phrase BLK **F@,** which shows up all over the nucleus, and

<off **set>** & [ **U ARO MOV, ARO S** - [ **MOV,** 

Translated into English, the first instruction moves **data**  from a user variable indicated by an offset from the user area register **U** to address register 0. The second pushes it out onto the stack. The result, examined in memory as word data, looks like:

```
| 41ee | <offset> | 2708 |
```
If the next word in the source code is F@ and it is immediate, it can look at here-less-six for the opcode 41ee. Finding it, it can twiddle the dictionary to produce the following code:

**<off set>** & [ U **ARO MOV, ARO** [ **S** - [ **MOV,** 

This produces the following memory dump:

| 41ee | <offset> | 2710 |

The first instruction still moves the contents of the user variable into the address register, but the second instruction now reads data from the location pointed to by the register, and pushes it onto the data stack.

The phrase <USER VARIABLE> **F@** is now executed in two instructions instead of the previous four, and occupies six bytes instead of the previous ten. And the optimizerworks for all user variables, even ones not defined at the time the optimizer is compiled.

Other two-word phrases were similarly identified and optimized, and some three-word phrases were also identified and optimized. **As** each phrase was identified, a defining word was built up, consisting of nested IF ... ELSE ... THEN clauses. The resultant words are monsters, and must be thoroughly understood by the programrncr who seeks to modify them. In these two respects, they arc un-Forthish, bul the gain obtained by using thcm is worth the price.

These words must all bestate smart. *As* theywill runeither at run time or at compile time, they must examine STATE and act accordingly. The action at run time is, of course, to exccute their namesakes. Hence, in the run-time portion of the defining words, the phrase STATE F@ IF ... ELSE @EXECUTE THEN.

In ordcr for that phrasc to work correclly, we must have the run-time address of the namesake in thc dictionary. **Wc**  require the namesake to be explicitly stated: ' it and comma

January 1993 February **Forth Dimensions** 22 **Forth Dimensions Forth Dimensions** 

# FIG MAIL ORDER FORM

**HOW TO USE THIS FORM:** Please enter your order on the back page of this form and send with your payment to the Forth Interest Group. All items have one price and a weight marked with # sign. Cntcr weight on order form and calculate shipping based on location and delivery method.

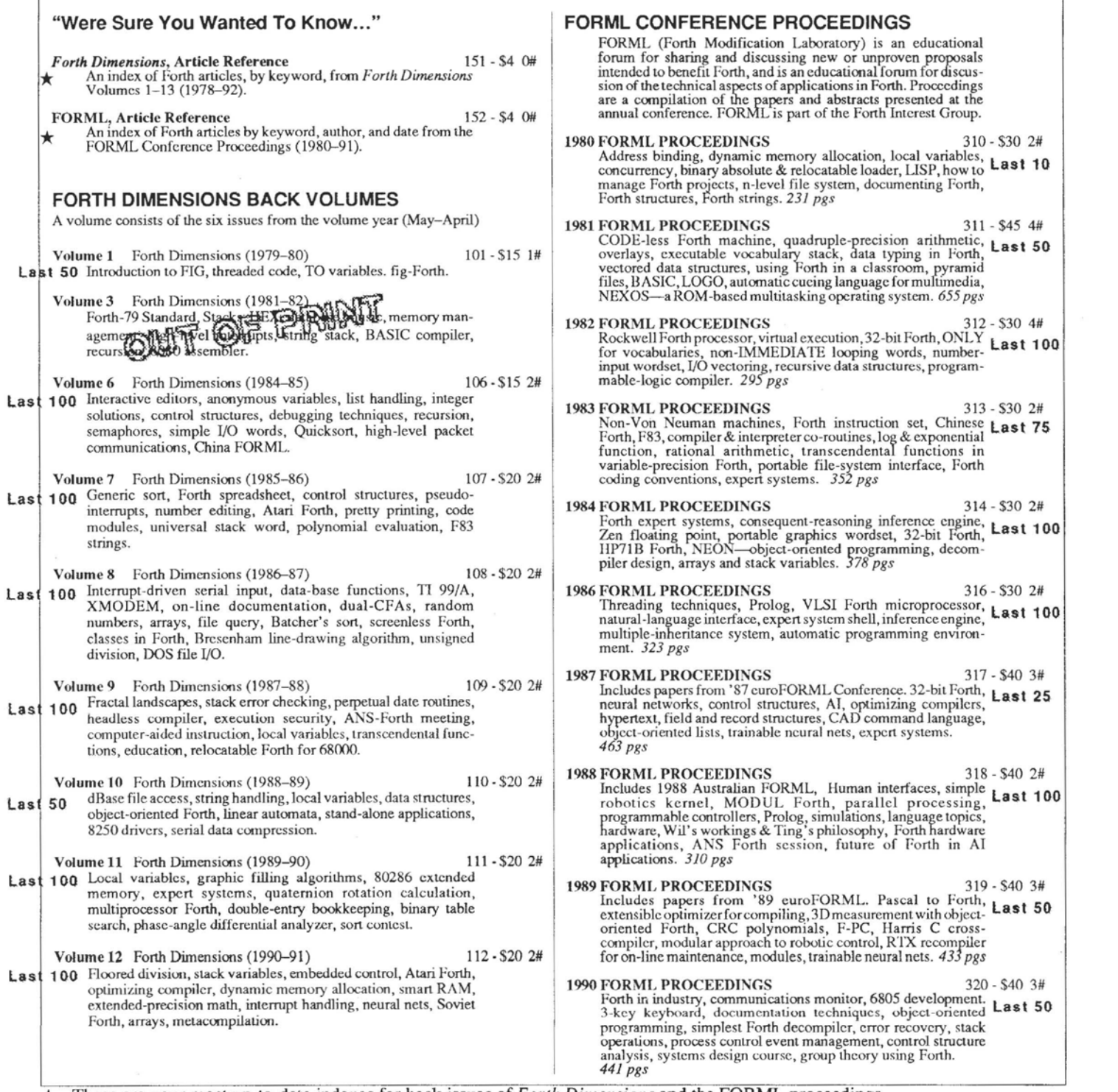

\* - These are your most up-to-date indexes for back issues of Forth **Dimensions** and the FORML proceedings.

![](_page_23_Picture_614.jpeg)

I **For faster service, fax your orders 510-535-1295** 

#### **DISKS: Contributions from the Forth Community**

The "Contributions from the **Forth** Community" disk library contains author-submitted donations, generally including source, for a variety<br>of computers & disk formats. Each file is determined by the author as<br>public domain, shareware, or use with some restrictions. This library<br>does not con

*Prices:* Each item below comes on one or more disks any disks  $= 1$  #.

- FLOAT4th.BLK V1.4 Robert L. Smith COO1 \$8<br>Software floating-point for fig-, poly-, 79-Std., 83-Std.<br>Forths. IEEE short 32-bit, four standard functions, square root and log. \*\*\* IBM, 190Kb, **FS3**
- Games in Forth<br>Misc. games, Go, TETRA, Life... Source.<br> **A IBM, 760Kb**  $C002 - $6$
- A Forth Spreadsheet, Craig Lindley COO3 \$6<br>
This model spreadsheet first appeared in *Forth Dimensions*<br>
VII, 1-2. Those issues contain docs & source.<br> **\* IBM, 100Kb**
- Automatic Structure Charts, Kim Harris COO4 \$8<br>
Tools for analysis of large Forth programs, first presented at<br>
FORML conference. Full source; docs incl. in 1985 FORML  $\frac{1}{2}$  Proceedings.
- A Simple Inference Engine, Martin Tracy COO5 \$8<br>Based on inf. engine in Winston & Horn's book on LISP, takes you from pattern variables to complete unification algorithm, with mnning commentary on Forth philosophy & style. Incl. source.<br>\*\* IBM, 162 Kb
- The Math Box, Nathaniel Grossman COO6 \$10<br>Routines by foremost math author in Forth. Extended doubleprecision arithmetic, complete 32-bit fixed-point math. & auto-ranging text. Incl. graphics. Utilittes for rapid olynomial evaluation, continued fractions & Monte Carlo factorization. Incl. source & docs.<br> $\star\star$  IBM, 118 Kb
- AstroForth & AstroOKO Demos, I.R. Agumirsian COO7 \$6<br>AstroForth is the 83-Std. Russian version of Forth. Incl.<br>window interface, full-screen editor, dynamic assembler &<br>a great demo. AstroOKO, an astronavigation system i AstroForth, calculates sky position of several objects from<br>different earth positions. Demos only.<br>  $\star$  IBM, 700 Kb
- Forth List Handler, Martin Tracy COO8 \$8 List primitives extend Forth to provide a flexible, high-<br>speed environment for AI. Incl. ELISA and Winston & 19 Hom's micro-LISP as examples. Incl. source & docs.<br>
\*\* IBM, 170 Kb
- 8051 Embedded Forth, William Payne CO50 \$20 8051 ROMmable Forth operating system. 8086-to-8051 target compiler. Incl. source. Docs are in the book *Embedded* Controller Forth for the 8051 Family.<br>Controller Forth for the 8051 Family.
- 68HCll Collection C060 316 Collection of Forths, Tools and Floating Point routines for<br>the 68HC11 controller.<br>\*\*\* IBM, 2.5 Mb
- F83 V2.01, Mike Perry & Henry Laxen C100 \$20 The newest version, ported to a variety of machines. Editor, assembler, decompiler, mctacompiler. Source and shadow screens. Manual available separately (items 217 & 235). Base for other F83 applications.  $\star$  IBM, 83,490 Kb
- F-PC V3.56 & TCOM, Tom Zimmer C200 S30<br>
Y A full Forth system with pull-down menus, sequential files,<br>
COM coince, forward assembler, metacompiler, fluxing point.<br>
Complete source and help files. Manual for V3.5 availab **VERSION** applications.  $*$  IBM, 83, 3.5Mb
	-

-

VP-Planner Float for F-PC, V1.01 Jack Brown C202 - \$8<br>Software floating-pointengine behind the VP-Planner spreadsheet.<br>80-bit (temporary-real) routines with transcendental functions,<br>number I/O support, vectors to support overlay & user NAN checking.<br> **\*\*** IBM, F-PC, 350 Kb **F-PC Graphics V4.6, Mark Smiley** C203 - \$10<br>The latest versions of new graphics routines, including CGA,<br>EGA, and VGA support, with numerous improvements over<br>earlier versions created or supported by Mark Smiley.<br> $\star\star$  PocketForth V6.1, Chris Heilman **C300 - \$12**<br>Smallest complete Forth for the Mac. Access to all Macfunctions, Events, files, graphics, floating point, macros, crcate standalone applications and DAs. Based on fig & *Starting Forth*. Incl. source and manual. \* MAC, 640 Kb, System 7.01 Compatable. Kevo V0.9b4, Antero Taivalsaari<br>Complete Forth like object Porth for the Mac. Object-Prototype<br>access to all Mac functions, files, graphics, floating point, macros<br>create standalone applications. Kernel source not included extensive demo files, manual. \*\*\* MAC, 650 Kb, System 7.01 Compatable. C350 - S20<br>Complete object-oriented Forth for the Mac. Object access to all<br>Mac functions, files, graphics, floating point, macros, create<br>standalone applications. Incl. source, tutorial, assembler & manual.<br>\*\* MAC, 2.4Mb, V1.4, Frank Sergeant 1<br>
A lean, fast Forth with full source code. Incl. full-screen editor,<br>
assembler and metacompiler. Up to 15 files open at a time.<br>
\*\* IBM, 320 Kb c500 - \$20 KForth, Guy Kelly<br>
A full Forth system with windows, mouse, drawing and modem<br>
packages. Incl. source & docs.<br>
\*\* IBM, 83, 2.5 Mb Mops V2.2, Michael Hore **C710 - \$20** Close cousinto Yerkes and Neon. Very fast, compiles subroutine-<br>threaded & native code. Object oriented. Uses F-P co-processor if resent. Full access to Mac toolbox & s stem Supports System 7 fe.g.. **A** plcEvents). Incl. assembler, &cs &source. \*\* &c, 3 Mb, System 7.01 CvmpataMe BBL & Abundance, Roedy Green C800 - \$30<br>BBL public-domain, 32-bit Forth with extensive support of DOS,<br>meticulously optimized for execution speed. Abundance is a<br>public-domain database language written in BBL. Incl. source docs.<br>\*\*\* IBM HD, 13.8 Mb, hard disk required

#### **New Version Replacement Policy**

Return the old version with the FIG labels and get a new version replacement for 1/2 the current version price.

#### **MISCELLANEOUS**

![](_page_24_Picture_572.jpeg)

- **JFAR BACK ISSUES**<br>Volume 2, #4 JFAR (1984) **Volume 2, #4** JFAR (1984) 705 - \$15 1# Extended Addressing: Bionary Search, VAX & 79 Standard, Token Threaded Forth, 32 Bit Machine. Implementing Local Words in Forth
- **Volume 4, #I** EAR (1986) 710-\$15 1# Expert Systems in Foclh: Natural Language **Parsing.** Micro-Computer Based Medical Diagnosis System. FORTES Polysornnographer, FORPS
- **Volume 4, #3** JFAK (1987) 712 \$15 1# REPTL, Stand-Alone Forth System. Compiling Forth, **Julian** Day Numbers, Abstracts '86 **FORML** Conference.
- **Volume 4, #4** EAR (1987) 713 \$15 I# Embedding of languages in Forth, Fotth-based **Prolog** for **Real-**Time Expert Systems S/WID.
- **Volume 5, #2 JFAR (1988)** 715 \$15 1# Mathematics, **ANS** Standard, Exception Handling. Logarithmic Number Representaticm, 32 **bit** RTX **Chip** Prototype
- **Volume 5, #3** JFAR (1989) 716-\$15 1# From Russia **with** Forth, Knowledge Engineering, Symbolic Stack Addressing.
- **Volume 5, #4** JFAR (1989) 717 \$15 1# Forth Processors, Parallel Forth, Arithmetic-Stack Processor, Architecture of the SC32 Forth Engine, Error-Free Statistics in Forth
- $718 $15$  1# **Volume 6, #1** JFAR (1990)<br>Harris RTX2000, Scientific Programming

### **MORE ON FORTH ENGINES Volume 10** January 1989 810-\$15 I# RTX re **rints** from 1988 **Rochecter** Forth **Cmfennce. object=** OrientecfcmForth, lesser Forth engines. *87pgs*  **Volume 11** July 1989<br>
RTX supplement to *Footsteps in an Empty Valley*, SC32, 32-bit<br>
Forth engine, RTX interrupts utility. *93 pgs* **Volume 12** April 1990 812 - \$15 1#<br>
ShBoom Chip architecture and instructions, Neural Computing<br>
Module NCM3232, pigForth, binary radix son on 80286, 68010,<br>
and RTX2000. 87 *pgs* **Volume 13** October 1990 813 - \$15 1# **PALS** of the RTX2000 Mini-BEE, EBForth, ALForth, R1X-2101,8086 eForth, 8051 eForih. *107pgs*  **Volume 14** 814 - \$15 1#<br>
RTX Pocket-Scope, eForth for muP20, ShBoom, eForth for CPI<br>
M & Z80, XMODEM for eForth. 116 *pgs* **Volume 15**<br>
Moore: New CAD System for Chip Design, A portrait of the P20;<br>
Rible: QS1 Forth Processor, QS2, RISCing it all; P20 eForth<br>
Software Simulator/Debugger. *94 pgs* **Volume 16** 816 -515 I# **OK-CAD** System, MuP20, eFotth S stem Words, 386 eForth, 80386 Protected Mode Operation, **F&** 1600 - 16Bit Real Timc Processor. **lO#** *pgs*  **DR. DOBB'S JOURNAL**  Annual Forth issue, includes code for various Forlh applications.

![](_page_25_Picture_469.jpeg)

### **FORTH INTEREST GROUP**

<sup>I</sup>*P.O. BOX 2154 OAKLAND, CALIFORNIA 94621 510-89-FORTH 510-535-1295 (FAX)* <sup>I</sup>

![](_page_25_Picture_470.jpeg)

### all other countries \$52 per year. This fee includes \$36/42/48 for *Forth Dimensions.* No sales tax, handling fee, or discount on membership.<br>When you join, your first issue will arrive in four to six weeks; subsequent issu

discount on publications and functins of FIG. Dues are not deductible as a charitable contribution for U.S. federal income tar purposes. but may be deductible as a business expense.

# MAIL ORDERS:<br>Forth Interest Group<br>P.O. Box 2154

### **PAYMENT MUST ACCOMPANY ALL ORDERS**

PHONE ORDERS: All orders must be prepaid. Prices are **POSTAGE:**<br>PHONE ORDERS: subject to change without notice. Credit card orders All orders calculate postage as<br>510-89-FORTH Credit card will be sent and billed at current 510-89-FORTHCredit card will be sent and billed at current prices. Checks must number of #s times selected weeks for out-of-stock books 8.25%: Alameda, Contra Costa, Los Angeles<br>orders, customer service. be in U.S. dollars

\*\* CALIFORNIA SALES TAX BY COUNTY: Forth Interest Group<br>PRICES: All orders must be prepaid. Prices are and the prices of the SHIPPING TIME:<br>Dakland, CA 94621 PRICES: All orders must be prepaid. Prices are POSTAGE:<br>PHONE ORDERS: subject to change without not

orders, customer service. be in U.S. dollars, drawn on a U.S. bank. A \$10 postage rate. Special handling (deliveries in most case<br>Hours: Mon-Fri, 9-5 p.m. charge will be added for returned checks. available on request. muc

the addrcss into memory. This is accomplished by the phrase

SMUDGE -FIND IF DROP , ELSE 0 ERROR THEN SMUDGE

(It is possible to dispense with the necessity for naming the namesake word by playing with the contents of the user variable IN [>IN to neo- and mczoforthwrightsl. The implementation will be left as an exercise for the student. It was not implemented to save space in the dictionary, not because the author was lazy.)

Another general caveat is that the optimizer must not optimize across branch terminations. While it might be acceptable to optimize the phrase FOO F@, the phrase FOO THEN F@ is not readily optimized. **As** THEN is an immediate word and leaves nothing in the dictionary where the optimizer can detect its passage, we must redefine it to leave a flag. This is done on screen 585. This is why the run-time portions of our optimizers examine the variable OPT immediately after they examine STATE.

Two defining words have been produced. UNARY is used to optimize words which are unary operators. That is, they take one item from the stack and operate on it, leaving one or zero items on the stack. BINARY is for words which take two items on the stack, and leave one. For examples of daughter words, see screen 589.

#### **The Implementation**

With the basic concepts laid down, we can expand our optimizer in three ways. We can add new defining words, for new classes of optimizers. We can add new daughter words to the existing defining words. We can add new capabilities and, if needed, new parameters to the existing defining words and their daughter words.

'I'he last method of extension is how the optimizer words were produced in the first place. The progranuner started out with a default action (compile the namesake, as usual), and one test and one action for a desired condition. As new phrases were considered for optimization, the nesting of IF ... ELSE ... THEN clauses continued apace.

This methodology allowed for incremental testing of the words under development. Screen 590 shows a test for the binary operator AND. The test is done by compiling two words. One is a code definition, consisting of the dcsired output for the compiler. The other is a tcst high-level word which exercises thc optimizer. Screens 591 and *592,* not shown, contain the targct dcfining word and daughter words.

Thc last two lines of the screen cornpare the two words and disassemblc\dccompile them both automatically as part of the compilation process. These two tests almost instantly indicate problem areas with words under development. Automated testing of compiler output in this manner allowed very fast, reliable development of the optimizers, and was essential to the success of the projcct.

Once the basics of the optimizing code havc bcen worked out, it remains only to incrementally add hnctions to analye the code and handle the phrases where optimization is desired. Forth Dimensions 23 January 1993 February

#### **Selecting Phrases for Optimization**

If you have your own target compiler and nucleus source, the best way to optimizc all possible applications is to improve the nucleus. Anything that improves BLOCK will improve words that call BLOCK. So as PastForth was dcveloped, optimizers were added to the target compiler as well as to thc FastForth cnvironmcnt. The choice of phrases to optimizc reflects an effort to improve the nucleus first, with improvements elsewhere secondary.

As noted, the phrase <USER VARIABLE> F@ shows up all over the nucleus. Similarly, <USER VARIABLE> F ! , <USER VARIABLE> OFF and <USER VARIABLE> 1+ ! . The optimizations of F@ and F! were primary, with the others secondary. These are the phrases to be optimized by the optimizer defining word UNARY, on screens 586 and 587.

These words also operate with variables and often with constants. Both variables and constants compile to in-line literals, either in the form of  $\langle$ value> @#L S - [ MOV, or in the form of <value> # DR7 MOVQ, DR7 S - [ MOV, for literals in the range of (hex) *-80* to 7f. However, since most variables and constants used as variables will be long values, it is essential to detect long literals, with short ones a possible addition for the student.

The long literal form compiles into:

<value> @#L S -[ MOV,

After manipulation by F@ the code should look like this:

<value> @#L ARO MOV, ARO [ S -[ MOV,

After manipulation by F ! the code should look like this:

<value> @#L ARO MOV, S [+ ARO [ MOV,

This means that the code in UNARY will twiddle the literal's opcode to change its destination, and lay down a new instruction. Since the instruction will vary with the word being compiled, this must be provided as an operand to each optimizer as it is compiled. This instance is handled on screen 587, lines thrcc and four.

With nuclear optimization in mind, the phrase <USER VARIABLE> F@ F@ is handled as well. 'l'his phrase shows up in places that affect compiler speed, such as in -FIND or LATEST. Any applications which use double indirection will bcncfit.

The next defining word for optimizers is the family of binary words. These are words which, prior to optimization, take two operands from the stack and return one. These are +, -, erc., as indicated on screen 589. In code they take the form:

S [+ DR7 MOV, DR7 S [ <opcode>, NEXT

If we can detect literals and user variables, and see to it that their contents are left in DR7, we can then compile the appropriate opcode to complete the operation, saving a push

to and a pop from the data stack.

For example, adding a byte literal to the top of the stack bccomes;

<value> # DR7 MOVQ, DR7 S [ ADD,

Similarly, adding the contents of a user variable to the top of the stack goes from:

<user variable> U & [ DRO MOV, DRO S - [ MOV, S [+ DR7 MOV, DR7 S [ ADD,

```
<user variable, U & [ S [ ADD,
```
This optimization gets rid of three instructions and produces an optimization of fewer instructions than original source words. Not bad for not being an example of Moorish architecture.

To return to the original example, an updated table taking into account the optimizer is as follows:

#### - -- - - **Progressive optimization improves the example**

![](_page_27_Picture_456.jpeg)

# -- **Total control**  th *LMI FORT*

**For Programming Professionals: an expanding family of compatible, high**performance, compilers for microcomputers

#### **For Development:**

**Interactive Forth-83 Interpreter/Compilers for MS-DOS, OS12, and the 80386** 

- **16-bit and 32-bit implementations**
- **Full screen editor and assembler**
- **Uses standard operating system files**
- \* 500 **page manual written in plain English**
- **Support for graphics,floating point, native code generation**<br> **For Applications:** Forth-83 Metacompiler

- **Unique table-driven multi-pass Forth compiler**
- **Compiles compact ROMable or disk-based applications**
- **Excellent error handling**
- **Produces headerless code, compiles from intermediate states, and performs conditional compilation**
- **Crosscompiles to 8080,Z-80,8088,68000,6502,8051,8096, 1802,6303,6809,68HC11,34010, V25, RTX-2000**
- **No license fee or royalty for compiled applications**

Laboratory Microsystems Incorporated Post Office Box 10430, Marina del Rey, CA 90295 Phone Credit Card Orders to: (310) 306-74 12 FAX: (3 10) 301-0761 Post Office Box 10430, Marina del Rey, CA 90295<br>Phone Credit Card Orders to: (310) 306-7412<br>Intervening box<br>Lapungua 1002 February

#### **Comparison: Traditional Compilers**

**A** conceptually simple but very powerful Forth codc optimizer can be had in five screens, less than two pages. One has problems imagining a traditional compiler with optimization occupying so small a source codc space. Also, one has a hard time imagining the likes ofAT&T or Microsoft releasing source for their compilers. And you don't have to call a 900 number to get support.

Furthermore, the optimizer presented here is a complete unit, and can be removed from the FastForth environment without any changes except, of course, in the size and speed of the generated code. It is dependent only upon the nature of the target processor.

Additional phrases may be selected for optimization by the user, who need only add them to the compiler in the traditional Forth manner. Eventually, a diminishing return of better speed and code size must be offset against development time and costs. Unlike the traditional compiler, this

**Indirect Threaded**<br>**Four bytes** 

Four bytes Four bytes Four bytes Four bytes 20 bytes

tradeoff may be made by the end user, the application programmer, if he wishes. In fine Forth tradition, the application programmer may modify the compiler to suit his application, rather than the usual methodology of modifying the application to fit the compiler's procrustean bed.

Indeed, the very notion of an application programmer

having the ability to modify his compiler is a heresy to the ayatollahs of traditional cornputing.

#### **Conclusions**

The FastForth code optimizer produces fast, efficient code. It is easy to understand, and can be modified readily by the end user. It is very powerful and conceptually very simple. Indeed, anyone reasonably familiar with the instruction set of his target processor and the inner workings of his Forth can write one. Like Forth itself, it makes an abattoir of the sacred cows of computing.

#### **Availability**

In the best Forth tradition, the code is released to the public domain. Enjoy it in good health.

FastForth for the Atari ST, including the above code, may be had in alpha release from Ihe author, Charles Curley, P.O. Box 2071, Gillette, Wyoming 82717-2071. Please consult the author for the current state of documentation, etc.

Charles Curley is a long-time Forth nuclear guru who lives in Wyoming. When not working on computers he teaches firearms safety and personal self defense. His forthcoming book Polite Society covers federal and state firearms legislation in<br>layman's terms.

**Optimizing Forth** /

```
Scr # 585<br>(22 3 92 CRC 11:05)
0 ( optimizers for : defs
1 BASE F@ HEX 
2 0 VARIABLE OPT ( not particularly re-entrant ! ) 
3 
4 : THEN HERE OPT F! [COMPILE] THEN ; IMMEDIATE
5 
 6: BEGIN HERE OPT F! [COMPILE] BEGIN ; IMMEDIATE 
7 
8: OPGET ( addr ct --- I get operand ct bytes from addr ) 
9 +W@; 
10 
11 
12 -->
13 
14 
15 
                                                Scr# 586 
0 ( optimizers: unary 6 15 4 92 CRC 8:37 )
1 : UNARY CREATE SMUDGE -FIND IF DROP , ELSE 0 ERROR THEN
    SMUDGE W, W, W, IMMEDIATE 
\mathcal{P}DOES> STATE F@ ( only if compiling... )
      IF HERE OPT F@ - ( only if compliing...)
 \overline{4}IF HERE 6 - W@ 273C = (following a literal?)
5
          IF 4 OPGET HERE 6 - W! ( \gammayy ** 0#l xxx, )
 6
          ELSE HERE 2 - W = 2708 = 2708 ar0 s -[mov, eg user)
7IF -2 ALLOT HERE 4- W@ 41EE = (user variable?)
8
            IF 6 OPGET HERE 4 - W! (yyy u ** & [ xxx, )
9
            ELSE 8 OPGET W, THEN [ ( yyy ar0 [ xxx, )
10
11 --12
13
14
15
                                                Scr # 587 
 0 ( optimizers: unary ( 21 4 92 CRC 8:15 )
 1 ] ELSE HERE 4- W@ 272E = (user f@ optimize )
            IF 206E HERE 4- W! 8 OPGET W, 
2 
3 
             ELSE HERE 6 - W( 2739 = (literal f( optimize )
              IF 2079 HERE 6 - W! 8 OPGET W,
 4 
              ELSE F@ <COW> THEN THEN THEN THEN 
 5 
      ELSE F@ <COMP> THEN ( following br resolution
 6 
                                                         \lambda7 
    ELSE @EXECUTE THEN ; ( not compiling 
                                                         \lambda8 
9 
10: BINARY CREATE SMUDGE -FIND IF DROP , ELSE 0 ERROR THEN 
11 SMUDGE W, W, IMMEDIATE 
12 DOES> STATE F@ [ ( only if compiling...)
13 \rightarrow14 
15 
  fastForth on Atari ST (c) 1985-92 by Charles Curley 
  Tuesday 6/10/92 11:20:08 
                                                         (Code continues on next page.)
```
Forth Dimensions 25 January 1993 February

Scr # 588 0 ( binary defining word ( 21 4 92 CRC 8:15 )<br>1 1 IF HERE OPT F@ - ( not following a begin) 0 (binary defining word (21 4 92 CRC 8:15 )<br>
1 ] IF HERE OPT F@ - (not following a begin)<br>
2 1 IF HERE 4- C@ 70 = (byte literal?) 2 IF HERE 4- C@ 70 = ( byte literal? ) 3 IF HERE 4- E TOGGLE ( xx # dr7 moveq, ) 4 -2 ALLOT 4 OPGET W, (dr7 s [ xxx, )<br>5 ELSE HERE 6 - W@ 273C = ( large literal? ) 5 ELSE HERE 6 - W@ 273C = ( large literal? ) For  $F = 6$  OPGET HERE  $6 - W!$  (yy  $\#L$  s [ xxx, ) 7 ELSE HERE 4- W@ 272E = ( user f@ ?? ) 8 IF HERE 4-9 TOGGLE 4 OPGET W, ( ofuser s [ add )<br>9 ELSE HERE 6 - W@ 2739 = ( literal f@ ?? ) 9 ELSE HERE 6 - W@ 2739 = (literal f@ ?? )<br>10 1F HERE 6 - 9 TOGGLE 4 OPGET W, (lit dr7 mov, ) 10 IF HERE 6 - 9 TOGGLE 4 OPGET W, ( lit dr7 mov, )<br>11 ELSE F@ <COMP> THEN THEN THEN THEN 11 ELSE F@ <COMP> THEN THEN THEN THEN<br>12 ELSE F@ <COMP> THEN (following br resolut 12 ELSE F@ <COW> THEN ( following br resolution ) 13 ELSE @EXECUTE THEN ; ( not compiling )  $14$   $-$ > 15 Scr # 589  $(20 4 92$  CRC  $13:22)$ 0 ( daughter words 1 ( opget 8 6 4<br>2 5290 52AE 52B9  $\lambda$ 2 5290 52AE 52B9 UNARY 1+! I+! *3* 4290 42AE 42B9 UNARY OFF OFF 4 209B2D5B 23DB UNARY F! F! 5 2710 2723 2739 UNARY F@ F@ 6  $\overline{)}$ 7 ( 1.w. lit byte lit 8 693 DF93 BINARY + 9 493 9F93 BINARY - - 10 93 8F93 BINARY OR OR 293 CF93 BINARYANDAND 11 A93 BF93 BINARY XOR XOR 12 13 BASE F! 14 15 Scr # 590 0 \ test area for macro mods ( 21 4 92 CRC 7:08 ) 1 DEBUG FORTH DEFINITIONS<br>2 : TASK ; FORGET TASK 2 : TASK ;<br>3 : ?LEN: [COMPILE] ' 2- W? ; BASE F@ >R HEX 4 0 VARIABLE SNARK 5 CODE FOO ofuser fld dr7 mov, dr7 s [ and, 6 snark  $\ell$ #1 dr7 mov, dr7 s [ and,<br>7 7f # dr7 movq, dr7 s [ and, 7f # dr7 movq,<br>ffff #1 8 ffff #1 s [ and,<br>9 NEXT :C NEXT ; C 10 11 1 <sup>2</sup>+THRU 12 : BAR fld f@ and snark f@ and 7f and ffff and ; 13 14 R> BASE F! EDITOR FLUSH ?CR ?LEN: FOO ?LEN: BAR <sup>15</sup>' FOO DUP 2- **W@** ' BAR EDITOR -CITEXT . UN: BAR UN: FOO ;S fastForth on Atari ST *(c)* 1985-92 by Charles Curley Tuesday 6/10/92 11:20:14

January 1993 February 26 Forth Dimensions 26 Forth Dimensions 26 Forth Dimensions 20 Forth Dimensions 20 Forth Dimensions

# **Math—<br>Who Needs It?**

### Prof. Tim Hendtlass Hawthorn, Australia

The title of this article is a deliberate *double entendre.*  Whatever one's feelings about mathematics in general, arithmetic (at least) is going to be needed sooner or later in your programs. One of the most striking things about Forth, quickly noticed by people who are used to another language, is that 16-bit integers are the only types of numbers apparently directly supported in basic Forth. A closer inspection shows that this is not strictly true, but certainly there arc no floating-point numbers defined in the core words of Forth. The reason is, of course, that you can addanything you might want or need to Forth, so why saddle people with things they may not need? If floating point is really required, for example, you just add it, to whatever accuracy you need. The collection of routines in this article are my compilation of math words with varying precision, speed, and portability. I did not write all of them and have gratefully acknowledged the original authors in the texl.

Before rushing in to add new math words with extra capabilities, it is wise to see if these capabilities are really needed. In some situations certainly, but not in others. Since, *provided the same algorithms are used,* floating-point math executes more slowly than fixed-point math, and fixed-point math executes more slowly than double precision, and double precision executes more slowly than single-precision math, it makes sense from the point of view of speed not to use any more capability than you need. Also, the code size in bytes will vary depending on the precision of the math you use, and whether it is written in high-level Forth or mainly in assembly language. As well as the code, there are tables showing the relative speeds and memory requirements of the words described; this is to allow the reader to pick the one that best meets the requirements of the task at hand.

First let us define a couple of terms concerning the representation of numbers: the resolution and the range. The resolution is the minimum possible change that can be represented in a number format. For integers it is one. The range is the difference between the largest and smallest (or, in the case of signed numbers, the most negative) numbers that can be expressed. Integers' resolution is always one, and the range goes up as the number of bits in the integer increases.

For fixed-point numbers, the number is expressed in a single quantity. Depending on how many bits of this quantity you allocate for the fixed decimal places, the resolution and the range vary inversely (e.g., the greater the resolution, the smaller the range). Fixed-point math is very closely related to integer math, except that all numbers are stored internally after having been multiplied by an integer scaling factor. They are divided by this scaling factor before being output. This allows a number of decimal places to be provided while , still treating the numbers as integers. Since you still represent numbers in (say) 32 bits, the actual range would be that for 32-bit integers divided by the scaling factor. See Table Onc for signed numbers, for which the range is the difference between the largest and smallest numbers that can be represented. (For unsigned integers the range would be the same, but from zero to one more than twice the value shown under "Iargest positive number.")

Floating-point numbers are stored in two parts, one expressing an integer number and the other the power of ten (usually) to which this integer should be raised to give the final number. If this power (the exponent) is positive, the number represented can be very large and the resolution small (ten to the power of the exponent). If this power is negative, the number represented can be very small and the resolution high. Using floating-point representation, this tradcoff between range and resolution can alter dynamically without any explicit attention by the programmer as the magnitude of the numbers being used changes.

#### <sup>I</sup>**Single-precision Integer Arithmetic**

This is fully provided in F-PC, as in all Forths. The largest positive signed number that can be represented in I6 bits is ; ~32767 and the largest negative signed number is -32768. The smallest number is zero. Of course, since we are dealing with integers, no decimal points are allowed. The four basic functions (add, subtract, multiply, and divide) are provided, <sup>i</sup>plus modulus **(MOD),** absolute **(ABS),** and special routines to multiply or divide by two  $(2 * and 2)$ . In binary, multiplying and dividing by two are the same as just shifting all bits in the number left and right, respectively, by one place. In the case of a left shift, the bit moved into the least significant place is zero; in the case of a right shift, the bit moved in as the most significant bit must be the same as the previous most significant bit, in order to preserve he sign of he number.

Figure One. 32-bit integer arithmetic.

![](_page_31_Picture_380.jpeg)

![](_page_32_Picture_391.jpeg)

Numbers can be entered in line by just typing them, and are printed with . (and its formatted cousins . R etc.).

Also provided are the words UM+, UM\*, and UM/MOD, the building blocks on which all higher-precision arithmetic is built. The first two take two unsigned 16-bit numbers and add or multiply them to give an unsigned 32-bit result. UM/MOD divides an unsigned 32-bit number by an unsigned 16-bit number to give a 16-bit result and a 16-bit remainder. One thing Forth does not have is a carry bit-if the result of a mathematical operation is too large to fit into the available space, the topmost bit(s) will be lost. Since this can legitimately happen when performing multi-precision arithmetic, we need to find a way to allow for these "lost" bits—in short, to synthesize a carry bit. This is not hard, but adds a little to the time taken to do things. Routines written in assembler can use the internal carry bit of the processor, but will no longer be portable to other processors.

#### **Double-precision Integer Arithmetic**

A limited double-precision capability is built into all Forths with double-number extensions, and F-PC is no exception. A double-precision number is one that is expressed in 32 bits, rather than the 16 bits of a single-precision number. Since these are still integers, double-precision numbers can represent much larger numbers, from +2,147,483,647 to -2,147,483,648, in fact. When do you need them? When you can't express what you want with single precision, naturally. For example, suppose you wanted to store the number of cents you made per year; in all probability, 16 bits would not be enough, as it would only allow you to earn up to about \$320 per year. If you think about that example, it may occur to you that, since cents are the fractional parts of a dollar, you have a sort of two-decimalplace, fured-point arithmetic here. **As** long as you add or subtract numbers, the fixed implied decimal point will stay in place; but if you multiply or divide, the implied decimal point gets messed up. Below we will see how to correct that, but first let us consider what double-precision integer facilities are provided.

Of the four basic functions, only addition (D+) and subtraction (D-) are provided directly; in a moment we will generate  $D*$  and  $D/$  (among others). To print a double number, there is D. (and its formatted cousin D. R). **A**  double-precision absolute value word is provided (DABS). 'I'here are also limited double-precision comparisons: D=, D>, D<, and DO=. To input a double number, either from the keyboard or in line in a definition, all you need to do is put a decimal point in the number somewhere. This use of a decimal point to indicate a double number can lead to misunderstanding. It is intended for when you arc using an implied fixed decimal place, but it often misleads people into believing that the decimal part will be correctly handled. It won't, unless you specifically use words that do so. If you were to enter the number 31415., the number in the two positions on the stack would be no different than if you had entered 3.1415. However, the number of digits after the decimal place is recorded in the system variable DPL, especially for when you need this information. **(As** the same variable is used for all number input, you had better collect the value from DPL and use it, or put it somewhere safe before the next number arrives.) In the first case above, DPL would contain zero; in the second case four.

The main words we need to add to flesh out our doubleprecision integer capability are  $D^*$  and  $D / D^*$  may produce an answer that is too big to fit into 32 bits (just as  $*$  may produce an answer too big to fit in 16 bits). It is possible to provide a run-time check to detect this (just make sure that the top 32 bits of the answer are zero), but this takes time. If you are sure that overflow will not occur in a problem, there is no need to calculate the top 32 bits of the answer. Code to perform 32-bit by 32-bit multiplication, with and without overflow check, is given below. In each case, we do unsigned arithmetic (both numbers are assumed positive); for signed arithmetic, we work out the sign of the answer, make both numbers positive, do the multiplication, and then apply the correct answer sign.

The algorithm for 32-bit multiplication is built fromthe 16 bit multiplication we already know how to do. Consider the following,

$$
(a*2^{16} + b)*(c*2^{16} + d) = (a*c)*2^{32} + (bc+ad)*2^{16} + b*d
$$

 $(a*2^{16} + b)$  is one 32-bit number and  $(c*2^{16} + d)$  is the other. Note by expanding it we have reduced one 32-bit by 32-bit multiply to four 16-bit by 16-bit multiplies, which we know how to do.

If we want to perform an overflow check, we get the full 32-bit answer by doing four 16-bit multiplies, offsetting their answers by the correct number ofbits, and adding. The result is a 64-bit (i.e., quad-precision) number. If the numbers were both positive and the top 32 bits of the result are not zero, the result was too big to fit into 32 bits.

If an overflow check is not needed, we proceed by noting that a\*c must equal zero (otherwise the result would not fit **Figure Two.** 32-bit fixed-point arithmetic.

**Defining the fkecl-point structure VARIRBLE EDPL VARIABLE FSCL**  : **FPLACES** ( -- <sup>n</sup>) fdpl @ ; : FSCALE ( -- n ) fscl @ ; **:FIXED** (n--1 0 **max** 4 min fdpl !  $1$   $fdp1$   $g$   $0$   $2d0$   $10$   $\star$  loop fscale ! \ holds number of implied decimal places \ holds the scaling factor we are using \ return number of implied decimal places \ return the scaling factor we are using \ clip to between 0 and 4 decimal places \ store #places, calc. & store scaling factor **3 FIXED**<br>**Outputting numbers (F.)** ( fn -- adr len ) tuck dabs <# bl hold fdpl @ 0 ?do # loop ascii . hold  $#s$ rot sign #> **I**  :  $F.$  (fn -- ) (f.) type ; : **F.R** ( fn p -- ) >r (f .) r> over - 0 ?do bl emit loop type **Inputting numbers**  $:$   $D10*$  ( dl  $- 10*dl$ )  $d2*$  2dup  $d2*$   $d2*$   $d+$ \ default to three decimal places \ prepare fixed-point # ready to output \ keep copy of top byte so we know sign \ convert to positive number \ start conversion with a leading blank \ convert places after decimal point \ put a decimal point in place \ convert integer part \ put sign in place, tidy stack \ print f ixed-point number \ print right justified in a fie-ld of p places \ convert, pad with blanks as needed, then type \ multiply a 32-bit number by 10  $\frac{8*d+2*d=10*d}{ }$ : **FIX** ( dn -- fn ) dpl @ 0<<br>if s>d 0 dpl ! then  $\iint$  \ single or double number? if s>d 0 dpl ! then  $\downarrow$  if single, convert to double dpl  $\ell$  fplaces <>  $\setminus$  # decimal places entered not dpl @ fplaces <>  $\qquad \qquad \qquad \qquad \qquad$  \ # decimal places entered not fplaces?<br>if dpl @ fplaces <  $\qquad \qquad$  \ too few places specified? if dpl @ £places < \ too few places specified? if fplaces dpl @ ?do d10\* loop \ yes, too few so scale the number up else abort" Too many decimal places" \ no, too many - we can't handle this then then **I Multiply two fixed-point numbers, producing a fixed-point result**  : **FIX\*** ( £1 £2 -- fl\*£2 ) rot 2dup xor >r  $\setminus$  sign of answer to return stack<br>-rot dabs 2swap dabs  $\setminus$  make both numbers positive -rot dabs 2swap dabs<br>
dup>r rot dup>r >r over >r  $\infty$  \ make both numbers positive<br>
\ put a c c b on return stack dup>r rot dup>r >r over >r  $\uparrow$  \ put a c c b on return stack >r swap dup>r >r swap dup>r  $\infty$  a d onto return stack  $\lim_{x \to 0}$  $um^*$   $\begin{array}{c} \n\sqrt{p^*q} \\
\sqrt{p^*q}\n\end{array}$ 0  $2r$  um\* d+  $2r$  um\* d+  $\sqrt{df}$  offset 16 bits, add on a\*d+b\*c  $2r$  \* +  $\qquad$   $\qquad$   $\$ fscale mu/mod  $\div$  divide ms32 bits, ans to R.<br>  $0 \lt\gt$  abort" Fixed \* Overflow!" >r  $\cup$  unless overflow quotient to 0<> abort" Fixed \* Overflow!" >r  $\setminus$  unless overflow quotient to R....<br>fscale mu/mod rot drop  $\setminus$  divide remainder and last 16 bits fscale mu/mod rot drop  $r$  \ divide remainder and last 16 bits<br>  $r$  + r> ?dnegate  $r$  + r> ?dnegate \ assemble final answer, negate if required **6ivide two fixed-point numbem, producing a fixed-point result.**  : **FIX/** ( £1 £2 -- fquot=fl/f2 ) \ Divide two fixed-point numbers 2 pick over xor **>r** \ work out sign of answer and save dabs 2swap dabs 2swap  $\lambda$  make all numbers positive<br>
2dup >r >r  $2 \text{dup } > r$ <br>  $d \text{ model } 0 \text{ d}^*$ <br>  $d \text{ model } 0 \text{ d}^*$ <br>  $\text{scale } \text{integer part } 0$ d/mod fscale 0 d\*  $\lambda$  scale integer part of answer<br>
2swap fscale 0 d\*  $\lambda$  and then scale remainder<br>  $\lambda$  and then scale remainder<br>  $\lambda$  divide remainder by divisor r> **r**> **d/**  $\downarrow$  divide remainder by divisor d+ d+<br>  $r$  ?dnegate  $\qquad$  add fract part of ans  $\qquad$  , and fract part of ans  $\qquad$  , put on final sign  $r$ ,

 $\frac{1}{2}$  bits), so there is no point in performing this multiply. Similarly Cbc+ad) must give an answer that is no bigger than 16 bits. So only b<sup>\*</sup>d need be done to 32-bit precision, and (bc+ad) to 16-bit precision, and a<sup>\*</sup>c need not be done at all. Naturally, this makes this version faster than the one with overflow check.

The traditional method to perform a 32-bit by 32-bit division is by a subtract-and-shift algorithm (the way we were taught at school, except bit by bit rather than digit by digit), which gives both the result and the remainder. This method can be used to provide division of any precision, not just 32 bits. The method shown here uses an algorithm designed (only) for 31-bit unsigned numbers (that is, 32-bit signed numbers without the sign). The advantage of this new algorithm is speed: it is more than twice as fast. The algorithm is described in Knuth's book', but I came across it first in an article by Nathaniel Grossman in *Forth Dimensions*<sup>2</sup>. I have recoded it completely for faster execution.

The algorithm works as follows. Let the dividend be  $U_0^*2^{16}$ + U<sub>1</sub> and the divisor be  $V_0^*2^{16}$ +V<sub>1</sub>. Also let D be a large integer not bigger than  $65536/V<sub>0</sub>$ . For simplicity of calculation, let  $D = 65536/(V_0-1)$  as suggested by Knuth. Then our division sum is:

$$
\frac{U_0 \times 216 + U_1}{V_0 \times 216 + V_1} = \frac{D \times (U_0 \times 216 + U_1)}{W_0 \times 216 + W_1}
$$
\nwhere D \times (V\_0 \times 216 + V\_1) = W\_0 \times 216 + W\_1  
\nand  
\n
$$
\frac{U_0 \times 216 + U_1}{V_0 \times 216 + U_1} = \frac{D}{W_0 \times 65536}
$$
\n
$$
\frac{U_0 \times W_1}{W_0 \times 65536} = \frac{U_0 \times W_1}{W_0 \times 65536}
$$
\n
$$
\frac{U_0 \times W_1}{W_0 \times 65536} = \frac{U_0 \times W_1}{W_0 \times 65536}
$$
\n
$$
\frac{U_0 \times W_1}{W_0 \times 65536} = \frac{U_0 \times W_1}{W_0 \times 65536}
$$
\n
$$
\frac{U_0 \times W_1}{W_0 \times 65536} = \frac{U_0 \times W_1}{W_0 \times 65536}
$$
\n
$$
\frac{U_0 \times W_1}{W_0 \times 65536} = \frac{U_0 \times W_1}{W_0 \times 65536}
$$

The error term is so small it may be ignored, unless we wished to calculate the remainder. In practice, it is simpler to find the remainder (if we need it) by taking away the product of the answer and he divisor from the dividend. Also, we must check that  $V_0$  is not zero; if it is, we must not use the relationship abovc, as wc will bc trying to divide by zero. However, if V<sub>0</sub> is zero, our problem is reduced to dividing a 32-bit number by a 16-bit number, a very much simpler task.

The code in Figure One implements the various versions of **D\*** and **D/** in a straightforward way.

#### **32-bit Fixed-point Arithmetic**

The software to be described will allow you to choose the number of decimal places you want and, therefore, the scaling factor that will be used. 'lhe more decimal places you want, the smaller the largest positive and negative numbers you can handle, but the smaller the smallest number increment you can represent.

To perform fixed-point math, only the number input, number output, multiplication, and division words need to be changed. The addition, subtraction, and absolute value double-precision words still work. First you must decide how many decimal places you want to the right of the decimal

point; for simplicity, let us call this N. Any number lhat docs not have this number of decimal digits must be multiplied by the appropriate power of ten to get its implied decimal point to line up with all the ochers. After a normal double-precision multiply, the 64-bit answer will be too large by  $10^N$ , so to get the correct answer simply requires a division by ION. Dividing by 10 is not as easy as dividing by two, unfortunately, so this extra step adds a bit to the execution time.

After a division, the result will be too small by  $10<sup>N</sup>$ . But just doing the division and then multiplying by  $10^{\rm N}$  would lose precision. We must do the division, scale the remainder up by  $10^{\text{N}}$ , do an integer division of this remainder, and add this result to the previous result to get a final result to thc fullest precision possible.

The word to print a fixed-point number, F. (or F.R to print the number right justified in a specified field), really prints two numbers: a number representing the integer part and a second representing the fractional part. These are printedwith a decimal point in between (and leading blanks, as required, in the case of **F** . R).

In this simple package, the user has to specify with the word FIX that the number just entered is to be a fixed decimal point number. From the keyboard, this would be

done by entering **123.4** FIX, definition, you would specify it as [ **123.4** FIX ] **DLITERAL.** 

The code in Figure Two implements these words in a straightforward way. By de-<br>fault, the number of implied decimal places is set to three; modify the line **3 FIXED** to alter the number of implied

decimal places to any integer between zero and four.

#### **32-bit Floating-point Arithmetic**

If you need a greater dynamic range of numbers than can be readily accommodated in either 32-bit integer or 32-bit fixed-point arithmetic, but can tolerate lesser basic resolution than 32-bit integers provide, you might consider 32-bit floating point. Here, some of the 32 bits are used to hold an exponent, and the remainder are for the basic number. The code shown below allocates 16 bits each to the basic signed number and the signed exponent. The dynamic range is probably unreasonably high, and one might be tempted to increase the number of bits allocated to the basic number and decrease the number allocated to the exponent. The programming ease of staying with 16-bit quantities for each, and the speed penalty that would be incurred by dealing with smaller parts of the number, strongly dictate otherwise. The accuracy is a little better than four significant digits, about the accuracy of the traditional logarithm tables that school children suffered before the advent of calculators. The code shown below, which implements such a 32-bit floating-point number package, was originally writlen by Martin Tracy and has only been slightly modified for greater speed by this author. Martin called it "Zen" math. 'Ihere is also an add-on

**Figure Three.** 32-bit floating-point math.

```
Figure Three. 32-bit floating-point math.<br>
\ Trim a double-number mantissa and an exponent of ten to a floating number.
: TRIM (dn n = f)<br>>r
  >r \ exponent to return stack<br>tuck dabs \ save copy of sign, make \
  tuck dabs<br>begin over 0 < over 0 < or<br>\setminus MSB low word set or top 16 bits no zero
                                          \ MSB low word set or top 16 bits no zero?
                                          \ if so, too big to fit into 16 bits when signed 
  while 
  0 10 um/mod >r 10 um/mod nip r> \qquad and increase exponent repeat rot ?dnegate drop r> \qquad \qquad apply sign and final \qquad\ apply sign and final exponent
\ 32 bit floating-point addition and subtraction
: F+ 
  rot 2dup - dup 0< \vee work out difference in exponents if
                                          \ top number has the larger exponent
                                          \ keep larger and diff, swap mantissas 
   negate rot >r nip >r swap r> 
                                          \ top has a smaller or equal exponent 
  else 
   swap >r nip 
                                          \ keep larger (on return stack) and diff 
  then 
                                          \ convert larger to double, top 16 bits >r 
 >r s>d r> dup 0 
 ?do >r d10* r> 1- 
                                          \ multiply mantissa by 10, decrement exponent 
                                          \ would a *10 cause overflow of these 16 bits? 
  over abs 6553 >
 if leave then 
                                          \ prematurely terminate loop if so 
  loop 
 r> over + >r 
                                          \ calculate final exponent 
  if rot drop 
                                          \ top 16 bits were *ve lose copy of bottom 16 
  else rot s>d dt 
                                          \ top 16 bits -ve, convert to double and add on 
 then r> trim 
                                          \ get final exponent and trim 
                  >r negate r> ; 
I 
: E'NEGATE 
                  >r negate r> ;<br>fnegate f+ ;
: F- 
                                          \ add negative of the top value 
\ 32-bit floating-point multiplication 
: F* ( £1 £2 -- f3 ) 
  rot + >r\ calc exp of answer, save on return stack 
  2dup xor >r 
                                          \ save xor of mantissas too (sign of answer) 
  abs swap abs um*\ make mantissas positive and multiply 
  r> ?dnegate r> trim 
                                          \ apply sign and then get exponent and trim 
t 
\ 32-bit fioating-point division 
: F/ 
  over 0= abort" d/O error!" 
                                          \ check for divide by zero 
  rot swap - >r 
                                          \ get exponent of answer, put on return stack 
  2dup xor -rot 
                                          \ get sign of answer, tuck down on stack 
                                          \ make number +ve, ensure divisor < 6553 
  abs dup 6553 min rot abs 0 
 begin 2dup d10* nip 3 pick < 
                                          \ would divisor * 10 be less than dividend? 
 while d10* r> 1- >r
                                          \ yes, divisor * 10, decrement answer exponent 
  repeat 2swap drop um/mod 
                                          \ now do the division 
 nip 0 rot ?dnegate r> trim 
                                          \ lose remainder, apply sign get exp and trim 
I 
\ 32-bit floating-point input and output 
\ Numbers to be floated must include a decimal point when entered. 
\ DPL contains the number of digits entered after the decimal point. 
: FLOAT ( n-- f) \ float the last entered number. 
 dpl @ negate trim 
, 
: F. (f--) \ print a floating number in fixed format. 
 >r dup abs 0
  <# r@ 0 max 0 ?do ascii 0 hold loop 
  r@ O< 
 if r@ negate 0 max 0 ?do # loop ascii . hold 
 then r> drop #s rot sign 
  #> type space 
\ddot{ }
```
to Zen which extends it to calculate transcendental functions (with an accuracy of only about three figures) written by Nathaniel Grossman. This is not reproduced here; it can be found in *Dr. Dobbs Toolbook of Forth* Volume Two, in the file of these words on GEnie's Forth RoundTable, or directly from this author. The code in Figure Three implements Zen math.

#### **Forth or Assembly Code?**

All the words above are written in Forth and are thus able to be transported from machine to machine. There are two reasons why words written in assembly code will run faster. (They will, of course, not be able to be ported to other processors nearly as readily.) One reason is that, although there is only a slight speed overhead involved in using the Forth inner interpreter, this can accumulate to a small but significant sum over enough operations. The second reason is not as obvious, but accounts for more of the speed penalty observed. Forth has no carry; if you add two 16-bit quantities and the sum is too large to fit into 16 bits, the uppermost (17th) bit of the answer is lost. In arithmetic involving more than 16 bits, a carry is needed in order to do the calculations-you have to synthesize one, which takes time. By writing in machine code, you can make direct use of the carry flag of the processor. The 48-bit floating-point package described below is written mainly in assembly language, and is significantly faster than any of the other packages given. Not all of this speed increase comes from using assemblerthe algorithms used are highly optimized. If you want the fastest speed arithmetic possible for a given processor, you must use the most eficient algorithms and assembly language. The result will be larger than the simple algorithms described above, and totally non-portable. Of course, a hardware math processorwill always perform faster than any software solution on thc main processor.

#### **4&bit Floating-point Arithmetic, SFLOAT**

This is a full software assembly language floating-point package for F-PC written (and copyrighted) by Robert L.

make stack operations an absolute nightmare, so they arc given a stack of their own. By default, the floatingpoint stack is 100 floating-point numbers deep, but you can change this just by altering one constant before you now have another (third) stack. I Iolding the floating-point numbers on the regular data stack would you load the software. Words exped their floating-point parameters on the floating-point stack and leave their floating-point results there. Any flags that result from operations on floating-point numbers are left on Smith. It is in the file SMITH.ZIP which comes as part of the F-PC package. The size of a floating-point number is 48 bits (six bytes). The largest difference to get used to when you load this software is the fact that

![](_page_36_Picture_416.jpeg)

**the** normal data stack, and **any** integers needed are obtained from the normal data stack. Words are provided to manipulate the floating-point stack; the name used is almost always the name of the same operation of the data stack, but with a leading F. lhus, wc have **FDUP** and FROT, for example.

SFLOAT not only provides a full set of arithmetic and Lransccndental functions, it may also alter the outer interpreter of F-PC. The new outer interpreter allows you to enter floating-point numbers in line. Any number with an embedded decimal point or with an exponent will be converted to a floating-point nurnbcr. Any number without a decimal point will be treated **as** a single-precision integer and placed on the **data** stack. Any number with a decimal point at the end will be treated as a double-precision integer and put on the data stack. You can control whether you wish to use **the**  normal or the new outer interpreter at any time, by using the words FLOATING and NOFLOATING. A list of words provided by SFLOAT can be found by inspecting the help file that comes with SFLOAT.

#### **Relative Performance**

Shown in Table Two are the timings for addition. subtraction, multiplication, and division for each of **the** 16 and 32-bit math capabilities shown above. All times are relative, with a 16-bit signed add used as reference, and have becn rounded to two significant figures. The times were calculated by timing a loop that performed the required operation 65,536 times, and deducting the time for an empty loop. The actual times you get will depend on the processor speed; on my trusty old 25 MHz '386SX, a 16-bit signed add took about six microseconds. Also shown are timings for SFLOAT. Just looking at the figures can **bc** misleading, as you may be unintentionally equating apples with oranges, **so** a number of explanatory comments are given below.

The multiply and divide times in row one are small, **as** the PC processor has hardware 16-bit integer multiply and divide. The far larger times [or multiplication and division in row two show the penalty to be paid when you have to

![](_page_36_Picture_417.jpeg)

synthesize operations on long numbers out of repcared use of short-length operators. Doubling the word size increased the execution time by a much higher factor. Row three shows that just adding the extra code to keep track of the implied

a separate exponent simplifies multiplication and division, but complicates addition and subtraction. Since the actual number in Zen is a Id-bit quantity, multiplication is done **by**  multiplying the 16-bit numbers and adding their exponents.

decimal point for fixed-point multiplication and division<br>has added about another 50% to the time; except for addition and subtraction, fixed-point arithmetic costs significant time over integer<br>arithmetic.

For curiosity, the multithe inner interpreter (NEXT)<br>and allows intermediate replication word in row three was rewritten as in-line code. This saves the time used by

![](_page_37_Picture_434.jpeg)

immediately reloaded again at the start of the next. This new | addition by subtraction. As a result, these words are faster version was faster, but only by about six percent. This modest | than their fixed-point equivalen version was faster, but only by about six percent. This modest speed increase must be weighed against the benefits of multiplication and division of the result by a scaling factor.<br>writing in Forth so that the word is portable to other Forth However, addition and subtraction of fixedsystems, no malter what the processor. Also, Forth code is much easier to understand and, therefore, to write and debug.

strange. The clue to understanding them lies in the way that The times shown in row six seem little short of amazing, The 32-bit floating-point Zen package results may seem

## **FORTH** and *Classic* **Computer Support**

For that second view on FORTH applications, check out *The Computer Journal*. If you run a classic computer (pre-pc-clone) and are interested in finding support, then look no further than *TCJ.* We have hardware and software projects, plus support for Kaypros, S100, **CP/M,** 6809's, and embedded controllers.

Eight bit systems have been our mainstay for TEN years and FORTH is spoken here. We provide printed listings and projects that can run on any system. We also feature Kaypro items from *Micro Cornucopia*. All this for just \$24 a year! Get a **FREE** sample issue by calling:

### **(800) 424-8825**

The Computer Journal **PO Box 535** Lincoln, CA 95648

instead of being pushed at the end of one word and For division, the multiplication is replaced by division and the immediately reloaded again at the start of the next. This new addition by subtraction. As a result, these However, addition and subtraction of fixed-point numbers is trivial, while to do the same with floating-point numbers requires that the numbers be shifted (scaled) so that their exponents are equal before the required operation can be done.

> considering that this is for 48-bit floating point, and show what can be done if you abandon the requirement for portability and write in highly optimized machine code. Note again the (relative) inefficiency of addition and subtraction compared to multiplication and division. The routines used are anything but trivial to understand (see the file SFLOAT.TXT, for example, for an explanation of the divide algorithmused). **An** assembly language routine using the same algorithm for fixed point would be faster than even these floating-point times.

Speed is only one criterion, another is the memory these routines take up. Table Three shows the memory needed in F-PC by each of the math packs. The smaller space quoted for SFLOAT is with only the basic four mathematical functions loaded; the larger figure is for the full package, which includes many more functions. If you have a math coprocessor, there is an equivalent package to SFLOAT called FFLOAT, which also comes with F-PC and which is even faster and smaller. FFLOAT is, of course, totally non-portable.

Choose your math routines after considering your need for spced, precision, size, and portability. No one of them is always the best. Choose your math routines after considering your need<br>for speed, precision, size, and portability. No one of them is<br>always the best.<br>*1. Donald E.Knuth*, The Art of Computer Programming,<br>*Volume Two, Addison-Wesley Publis* 

- 1. *Donald E.Knuth*, The Art of Computer Programming, *Volume* **Tm,** *AaUison-WeslcyPublisbing Company 1973.*
- 2. Nathaniel Grossman, "Long Division and Short Frac-

Tim Hendtlass, Ph.D., is an Associate Professor responsible for the Scientific Instrumentation major at Swinburne Institute of Technology. He discovered Forth in about 1980 and since has used it for research and for teaching to about 80 students a year. In research, he has used it in fields from intelligent adaptive technological support for the elderly, to highly distributed industrial data collection, to devices for the measurement of capacitance under adverse conditions.

```
Math--Who needs it?
   \ Extra words needed to implement 32-bit integer, fixed, and floating-point arithmetic. 
    anew 32math ......................................................... 
    \sqrt{ }* 32-bit Integer Arithmetic * ......................................................... 
   \sqrt{2}................................. 
    \sqrt{ }\overline{\phantom{0}}* 32-bit Integer Multiplication *
   \ Unsigned double * unsigned double = unsigned double (No overflow check) : UD*
      UD^* \ unsigned 32-bit answer, no overflow check<br>rot >r over >r >r over >r \ put c b a d on return stack
      rot >r over >r >r over >r \hbar d = \nvert d on return stack<br>
\hbar d = \nvert d of 32-bit answer
      un^*<br>
2r > * 2r > * + +<br>
\begin{cases}\n\frac{d^*d}{dt} = part \text{ of } 32-\text{bit answer} \\
\frac{d^*d + b^*c}{dt} = addition \text{ to top } 16\n\end{cases}\langle a* d+b* c = a d \text{dition to top 16 bits} \rangle, 
    \ Signed double * signed double = signed double (No overflow check) 
   : D^* \setminus signed, no overflow check<br>dup>r dabs 2swap dup>r dabs \setminus #s +ve, keep info to work
                                             \langle #s +ve, keep info to work out final sign
      ud* \qquad \ get 32-bit answer<br>2r> xor ?dnegate \qquad \ work out and apply
                                             \ work out and apply final sign
    \ Unsigned double * unsigned 
double = unsigned double (with overflow check) 
    : UD*C 
                                             \ unsigned, with overflow check 
      dup>r rot dup>r >r over >r 
                                             \ put a c c b on return stack 
      >r swap dup>r 
                                            \ put a d onto return stack 
      um* 
                                             \bigwedge b*d
      0 2r> um* d+ 2r> um* d+ 
                                            \ offset 16 bits, add on a*d+b*c 
      0 2r> urn* d+ 
                                            \ off another 16 bits, add on a*c 
      or 0<> abort" D* overflow" 
                                            \ check for overflow 
                                  **************************
                                  * 32-bit Integer Division *
    \sqrt{}comment : 
    \ Traditional algorithm, slow but gives remainder directly 
    : Q2* (qn= a b c d -- qn2)
                                                       \ Shift quad qn left one bit.
      2swap dup >r 
                                                       \ save copy of c to handle carry later 
      d2* 2swap d2*\ do the two shifts 
                                                       \ perform the carry if needed 
     r> O< negate s>d d+ 
    : D/ ( dnl dn2 -- dquot ) d/mod 2swap 2drop ; 
    : DMOD ( dnl dn2 -- drem ) d/mod 2drop ; 
   : DMOD (dn1 dn2 -- drem) d/mol 2drop ;<br>comment:
    \ Fast algorithm, remainder requires an additional multiplication and sutraction. 
    \ Unsigned double * unsigned single = unsigned triple 
    : T^* ( ud un -- ut )
      dup \ ud un un 
      rot \ udl un un udh 
      um^* \ udl un high-ans
      2>r \text{ val un}um* 0 2r> d+ \ low-ans then add on high-answer after offsetting it 16 bits 
    \ Unsigned triple / unsigned single = unsigned double 
    : T/ ( ut un -- ud ) 
I -- ... \frac{1}{2}<br>
\frac{1}{2} - \frac{1}{2} - \frac{1}{2} um/mod swap \ divisor to r, divide top two words, rem to top<br>
rot c r> um/mod swap drop<br>
0 2swap swap d+<br>
.<br>
Forth Dimensions 35<br>
January 1993 February
    >r r@ um/mod swap \ divisor to r, divide top two words, rem to top<br>rot 0 r@ um/mod swap \<br>rot r> um/mod swap drop<br>0 2swap swap d+
      rot 0 r@ um/mod swap \
      rot r> um/mod swap drop 
      0 2swap swap d+
```

```
\ Calculate ud * unl / un2. Triple intermediate product. 
 : U^*/ ( ud unl un2 -- ud2 )<br>
>r t* r> t/ ;
\ Unsigned 32-bit by 32-bit divide. No remainder. 
: UD/ ( udl ud2 -- ud3 ) 
  dup O= \ top 16 bits of divisor = O? 
                                    \ make it a triple, do the division
  else 
    dup 65536. rot 1+ um/mod >r \ work out scaling factor, copy to return stack
    drop r@ t* drop 2>r \alpha scale denominator, move to return stack<br>dup 0 2r@ u*/ d- \alpha calculate (U-U0*W1/W0)
    dup 0 2re u*/d-<br>
2r > r > -rot nip u*/<br>
\ multiply by (D/WO)
    2r r> -rot nip u*/ \times multiply by (D/WO) nip 0
                                    \frac{1}{2^{16}} (use top 16 bits only), make ans double
  then 
\ Divides two double numbers. All numbers are signed doubles.<br>2variable temp1 \ to simplify stack ma
                                              \backslash to simplify stack management
: D/MOD ( dnl dn2 -- drem dquot )<br>2 pick over xor >r
  2 pick over xor >r \downarrow work out sign of answer dabs 2swap dabs 2swap
  dabs 2swap dabs 2swap \setminus convert numbers to positive 4dup ud/ 2dup 2>r
  4dup ud/ 2dup 2>r \ddot{\alpha} do the division, save copy ans ud* d-
  ud* d-<br>
2r> r> ?dnegate (2r> r> ?dnegate (2r> r> ?dnegate (2r> r> ?dnegate (2r> r+1)
                                             \ retrieve answer, apply final sign
;<br>: D/ ( dn1 dn2 -- dquot )
  2 pick over xor >r 
                                             \ work out sign of answer 
 dabs 2swap dabs 2swap 
                                              \ convert numbers to positive 
  ud/ 
                                              \ do the division 
                                              \ retrieve answer, apply final sign 
  r> ?dnegate 
\ddot{\phantom{0}}......................................................... 
                                    32-bit Fixed-Point Arithmetic
                  ......................................................... 
                           \ ......................................... 
                           * Defining the fixed-point structure *\ ......................................... variable fdpl variable f scl 
: FPLACES ( -- n) fdpl @ ; \ number of implied decimal places 
: FPLACES ( -- n ) fdpl @ ;<br>
: FSCALE ( -- n ) fscl @ ;<br>
\ scaling factor we are using
: FSCALE ( -- n ) fscl @ ;<br>: FIXED ( n -- )<br>0 max 4 min fdpl !
                                             \backslash clip to between 0 and 4 decimal places
  1 fplaces 0 ?do 10 * loop fscl ! \ store scaling factor
\ddot{ }3 FIXED 
                                              \ default to three decimal places 
                           * Outputting numbers * ......................................... 
\sqrt{2}\sqrt{2}\sqrt{2}: (F.) (fn -- adr len)
                                             \ prepare fixed-point # ready to output 
  tuck 
                                             \ keep copy of top byte so we know sign 
  dabs 
                                             \ convert to positive number 
  <# bl hold 
                                             \ start conversion with a leading blank 
  fplaces 0 ?do # loop 
                                             \ convert places after decimal point 
  ascii . hold 
                                             \ put a decimal point in place 
 #s\ convert integer part 
rot sign #> 
, 
                                             \ put sign in place, tidy stack 
: FIX, ( fn -- ) (f.) type ; 
                                            \ print fixed-point number 
               - _- _ -- - - -- -- -- -. pp --
```

```
: FIX.R ( fn p -- )\ right justify in a field of p places 
  >r (f.)<br>r> over - 0 ?do bl emit loop type
                                               \ convert number<br>\ pad with blanks as needed
                             ......................................... 
\sqrt{}* Inputting numbers *\backslash\ multiply a 32-bit number by 10 
: D10* (d1 -- 10*d1)
  d2* 2dup d2* d2* d+\frac{8 \times d + 2 \times d}{10 \times d}\ Convert number to fixed-point number - no check made for numbers too large 
\ Example 1234.5 FIX. To compile a fixed-point number in a : definition, use 
\ [ 1234.5 FIX ] DLITERAL 
: FIX ( dn -- fn ) 
  dpl @ O<\ single or double number? 
  if s>d 0 dpl ! then 
                                                  \ if single convert to double 
  dpl \theta fplaces \langle \rangle\ # decimal places entered not £places? 
  if dpl @ fplaces < 
                                                  \ too few places specified? 
     if fplaces dpl @ ?do d10* loop \qquad \qquad yes, too few so scale the number up
     else abort" Too mnay 
decimal places" \ no, too many - we can't handle this 
    then 
then<br>
;<br>
\
                             * 32-bit Fixed-Point Multiply * *
\ Multiply two fixed-point numbers, producing a fixed-point result. 
: FIX* ( fl f2 -- fl*f2 )<br>rot 2dup xor >r
                                          \setminus sign of answer to return stack<br>\setminus make both numbers positive
  -rot dabs 2swap dabs<br>dup>r rot dup>r >r over >r
  dup>r rot dup>r >r over >r \vert put a c c b on return stack >r swap dup>r \vert put a d onto return stack
                                          \ put a d onto return stack
  um* \begin{array}{ccc} \n\text{um*} & \text{b*d} \\ \n0 & 2r & \text{um*} & \text{d+} & 2r & \text{um*} & \text{d+} \n\end{array}0 2r> um* d+ 2r> um* d+ \frac{d+2r}{dr} \ offset 16 bits, add on a*d+b*c
2r * +<br>
\ fscale mu/mod >r >r<br>
\ divide ms32 bits, ans t
\ fscale mu/mod >r >r \ \ divide ms32 bits, ans to R. Remainder on stack<br>\ fscale mu/mod rot drop \ and that remainder and last 16 bits
                                        \ and that remainder and last 16 bits<br>\ assemble final answer
\begin{array}{ccc} \n\backslash & 0 & r > r > d+r > + \\ \n\backslash & r > ? \text{dnegative} \n\end{array}\ yes, answer valid, negate if required
\ else abort" F* Overflow" report if an overflow 
| i<br>|<br>|<br>|
  \ then 
\ * 32-bit Fixed-Point Divide * 
                             \ ......................................... 
: FIX/ ( fl f2 -- fquot=f1/f2 )<br>2 pick over xor >r
  2 pick over xor >r \wedge \ work out sign of answer and save dabs 2swap dabs 2swap
  dabs 2swap dabs 2swap \lambda make all numbers positive<br>
2dup >r >r
  2dup >r >r<br>d/mod fscale 0 d* \qquad \qquad \ keep copy of divisor
  d/mod fscale 0 d* \lambda scale integer part of answer<br>
2swap fscale 0 d* \lambda and then scale remainder
  2swap fscale 0 d* \ and then scale remainder 
  r> r> d/ \downarrow divide remainder by divisor d+
  d+ \lambda add fract part of ans<br>
r> ?dnegate \lambda by put on final sign
                                                \ put on final sign
\cdot
```
\* *32-bit Floating-Point Arithmetic* \* k **Based** *on Zen* **Math** *by* **Martin Tracy** <sup>A</sup>  $\overline{ }$  $\sqrt{2}$  $\sqrt{2}$ ......................................................... \ Trim a double-number mantissa and an exponent of ten to a floating number.<br>: TRIM ( dn n = f) **TRIM**  $(\text{dn } n = f)$ <br>>r  $\downarrow$  exponent t >r \ exponent to return stack<br>tuck dabs  $\backslash$  save copy of high word for sign, make double positive begin over **O<** over O<> or \ MSB low word set or top 16 bits no zero? \ if so, too big to fit into 16 bits when signed while 0 10 um/rnod **>r** 10 um/mod nip r> \ divide 32-bit mantissa by 10 r> **1+** >r \ and increase exponent repeat rot ?dnegate drop r> \ apply sign and final exponent , \ .................................................... \ \* 32-bit Floating-point Addition and Subtraction \* \ .................................................... : **F+**   $\backslash$  work out difference in exponents if  $\qquad \qquad \qquad \qquad$  top number has the larger exponent negate rot **>r** nip >r swap r> \ keep larger (on return stack) and diff, swap mantissa else  $\setminus$  top has a smaller or equal exponent<br>swap >r nip  $\setminus$  keep larger (on return stack) and d \ keep larger (on return stack) and diff then<br> $>$ r s>d r> dup 0  $\Rightarrow$ r s>d r> dup 0  $\Rightarrow$  \ convert mantissa to be shift to double<br>?do >r d10\* r> 1- \ multiply mantissa by 10. decrement expo ?do >r d10\*  $r$  > 1-  $\uparrow$  multiply mantissa by 10, decrement exponent over abs 6553 >  $\uparrow$  would a \*10 cause overflow of these 16 bits over abs  $6553$  >  $\vee$  would a \*10 cause overflow of these 16 bits?<br>if leave then  $\vee$  prematurely terminate loop if so \ prematurely terminate loop if so loop<br>r> over + >r  $\setminus$  calculate final exponent if rot drop \ else rot s>d d+ \ get final exponent and trim , ;<br>: FNEGATE > r negate r> ;<br>: F- fnegate f+ \ add negative of the top value i ........................................ \ \* 32-bit Floating-point Multiplication \* \ ........................................ : F\* ( £1 £2 -- **£3** ) rot + >r  $\setminus$  calc exp of answer, save on return stack<br>
2dup xor >r  $\setminus$  save xor of mantissas, too (sign of answer) 2dup xor >r  $\setminus$  save xor of mantissas, too (sign of answer) abs swap abs um\*  $\setminus$  make mantissas positive and multiply abs swap abs  $um^*$  \ make mantissas positive and multiply<br>  $r$ > ?dnegate  $r$ > trim \ apply sign and then get exponent and \ apply sign and then get exponent and trim i **\*\*\*\*\*\*\*\*\*\*\*\*\*\*\*\*\*A\*\*\*\*\*\*\*\*\*\*\*\*\*\*\*\*\***  \ \* 32-bit Floating-point Division \* \ ................................... : **F/**  over 0= abort" d/0 error!" \ check for divide by zero<br>
rot swap - >r \ get exponent of answer, put on return stack<br>
2dup xor - rot \ qet sign of answer, tuck down on stack \ get sign of answer, tuck down on stack abs dup 6553 min rot abs 0 \ begin 2dup dl0\* nip 3 pick <  $\backslash$ while  $d10* r > 1 - >r$  \<br>repeat 2swap drop um/mod \ now do the division repeat 2swap drop um/mod nip 0 rot ?dnegate r> trim \ lose remainder, apply sign get exp and trim

*Code concludes in next issue with 32-bit floating-point I/O and transcendental functions. It may be doumloaded in its entirety from the Forth software library on GEnie.* 

January 1993 February **38** 

Forth Dimensions

### / A Forum for Exploring Forth Issues and Promoting Forth

Fast FORTHward

### Mike Elola San Jose, California

From the last volume of *Forth Dimensions*, I have collected comments that reinforce one another and that speak to Forth and its future. The comments brought to you here have previously appeared in FD's "Letters to the Editor" or "Rest of GEnie" columns.

Not so long ago, I viewed the Forth community as a very divided community that was becoming even more divided. However, the views offered here reveal commonly held values and beliefs. Perhaps these values can also shape our vision about how to promote Forth.

John Wavrik is a professor at the University of California (San Diego, California) who has spoken of the strengths of Forth: "Conventional languages allow data structures only to be created by a limited set of mechanisms built into the language-and then impose further limitations on the status of these structures (how they can be passed to functions, how operators may act on **thcm,** etc.)."

He described the Forth advantage as "the ability to accomplish difficult things without fighting the language." He credits Forth with being the only language that always lets him do whatever he determines must be done, and speaks of fighting the rigid features of other languages (Best of GEnie,

### **Our concerns are focusing on management issues and on the**  development environment...

*FDXIII/5). A* theme that others will repeat is the relationship between power and knowledge: "Power in Forth comes, in great measure, from the user's ability to understand how the system works—and being able to harness that understanding."

Steve Noll gave his testimonial about Forth's empowerment of the programmer. Crediting Forth for **his** speed of development, he briefly described five sophisticated machine-control applications that he complctcd in four years (Letters, *FD* XIII/5). Although he had come to Forth "kicking and screamng," hc said he was won over. Given his experience, his suggestion for promoting Forth is a natural one: He suggested that a way to attract oihers to Forth is for FiG to distribute, market, and provide support for a low-cost Forth.

A winning submission in the programming contest held by FIG U.K a couple of ycars back was a tiny editor frorn Mike Lake. He shared the story of the success of M.A.S.S., a company hat converted to Forlh around 1985 after BASIC, Pascal, and assembler had all been tried. He mentions that the company has distributed over 12,000 Forth applications worldwide (presumably, in a six-year period). Besides sharing his code wih us, Iake described his company's deepening commitment to Forth, culminating in their development of an in-house Forth that gave them "absolute control" (Letters, FD XIII/3).

Dean Sanderson is a key software engineer with Forth Inc. He had this to say about Forth's future: "For Forth to survive as a respected language, it must prove its adaptability and change enough to support the concerns of management **These** include: Integration, Maintenance, Documentation, Declining cost, Qlualityl Alssurancel, Configuration, and Scheduling. Though we've started late, we can survive by capitalizing on what others have learned" (Best of GEnie, FDXIII/3).

John Edgecombe described Forth a5 a language that enterprises resort to when conventional methods fail. He sympathizes with companies reluctant to use Forth because of the difficulty of getting good Forth help when they need it. He described why he uses Forth: ". .I want something I can understand, that I will maintain, and which is economical of my limited resources" (Ietters, FD XIII/l).

Tight, clever code is no longer as commercially valued as it once was. While asserting the prominence of the development environment, Laughing Water discounted the importance ofForth's compactness in today's marketplace: "1Forth'sl virtues as a general programming language-compactness, speed, interactivity, flexibility (anarchy)—have become old fashioned indeed, and we are frequently superseded by mainstream languages in more fully evolved development environments..." (Letters, FD XIII/1).

By reporting that Macintosh **Pascal has** earned greater mindshare than Forth because of the environment it offers, Conrad Weyns added his voice to those proclaiming the prominence of the programming environment. This viewpoint asscrls hat a language such as Borland Pascal is popular due to the tools into which it is embedded rather than due to Pascal.

Weyns also joined those equating power and undcrstanding: "A lot of Forth's power lies precisely in its accessibility: the ability to **extend the** compiler **and** interpreter, to **add** to it, to use or abuse it..." (Letters, *FD* XIII/3).

Mitch Bradley of Sun Microsystems said, "C is a viable,

usable and ubiquitous development environment, and Forth has to be competitive to succeed." He urged us to pay heed to the issue of the environment that accompanies our development systems and our applications, too: "The existence of the operating system cannot bc ignored." Bradley claims that successful Forths have addressed the environment issue, "but without the guidance of a standard there has been great divergence" (Best of GEnie, FD **XIII/l).** 

Divergence considered a flaw? Some would say that flexibility is the point of using Forth, because Forth offers Ihe freedom to solve problems in novel ways. However, for pragmatic goals such as codc reuse and codc portability, divergence can indeed be our enemy. We have to be shrewd enough to know when a departure from standard technique will ultimately turn out to be a hindrance to our collective Forth future instead of a competitive advantage that will endure.

Brad Rodriguez shared his struggle to understand metacompiling (Letters, *FD* XIII/3). The understanding he sought finally arrived after he attended an advanced poly-FORTH class. After presenting his struggles at the local FIG chapter meeting, he reports that others were able to unravel the secrets of the technique too.

Such an experience underscores our need for various forms of support. Opportunities to receive structured training are helpful, along with informal meetings. Rodriguez' experience also says something about our values and our requirements as programmers: Before something truly has value for us, we must be able to "access" exactly how it works. We feel penalized whenever program code or language features are inaccessible to us.

To make a language (or a programming technique) more accessible, books and training materials are always valued. Most of us read several journals each month besides *Forth Dimmsions* in order to have bctter access to state-of-art practices and techniques

Tom Saunders of Sigma **3** Engineering in Edmonton (Alberta), Canada requcstcd that **FIG** members participate in a survey so that every Forth dialect could be briefly outlined and its design goals described (Letters, *FD* **XIII/2).** This comment prompts me to question whether there is a way for us to pursue our diverse Forths and diversc programnling techniques with any real hope of improving Forth's conmcrcial standing—which currently seems to be flat growth for a relatively small number of busincsscs. Undoubtedly, our diverse solutions will also lead to many breakthroughs. But ignorance of these breakthrough techniques (or innovative Forth dialects) is widespread. How many receive only limited use in a handful of products, if that? Without doubt, thc Forth systems comparisons offered by Guy Kclly havc helped increase our awareness of the differences between some popular Forths *(FD* XIII/6).

Based on the comments I scanned, our concerns are becoming focused upon management issues and upon the prominence of the development environment. **As** we focus on issues such as support and training, we broaden our concept of the total cost of software. Our ability to profit from software will require us to be sensitive to all the issues of producing, deploying, and maintaining software.

Among its credits, Forth natively facilitates fast program development and easy program modification-two of the chief advantages claimed by makers of various development tools. Even without any of the extras that are part of a contemporary development environment, Forth systems are alleged to be perfectly suited to most programming needs. If you can make this claim, fortune may be smiling upon you. Those of us who require database languages with graphical interfaces may disagree.

We've also heard strong statements about how much we value our complete understanding of Forth, including the operation of its implementation code. In light of his, consider another of John Wavrik's comments. Here he questions where the proposed ANS Forth is headed—which he belicves is away from Forth's past openness and low-level accessibility:

"My claim is that Forth has traditionally been a language which allows the user to build major language features. (There is Forth literature discussing variant methods for doing

> localvariables, exception handling, adding object orientation, etc.) Forth has been a toolkit for building application-oriented languages. The ANSI team is heading in the direction of including some important features (local variables, exception handling, etc.) but removing the ability to build such things" (Best of GEnie, *FDXIII/5*).

> I would like to thank everyone who made their thoughts known by submitting them to Forth *Dimensions* or Lo GEnie's Forth Round'l'able. Through these forums, we all become better informed about the concerns facing our community.

> > *-Mike Eloh*

![](_page_43_Picture_14.jpeg)

WHAT YOU'LL FIND IN LAST YEAR'S ISSUES OF FORTH DIMENSIONS

# **Vo e XIII Index**

*A subject intkxtoForth* Dimensions *conientsflublished fmm May 91-April* '32. *Prepared by Mike Elola.* 

arithmetic operations Letter, vol 13, #3, pg 30 blocks within files for source code Sixty-formatted Source Code, vol 13, #I, pg 28 chapters, Forth Interest Group Letter, vol 13, #2, pg 31 Letter, vol 13, #3, pg 30 conditional compilation Smart Comments & Compiler Words, vol 13, #2, pg 6 conferences A FORML Thanksgiving, vol 13, #6, pg 38 control flow Universal Control Structures, vol 13, #3, pg 9 The Curly Control Structure Set, vol 13, #6, pg 22 dialects of Forth Introduction to Pygmy Forth, vol 13, #2, pg 25 Yerk Comes to the PC, vol 13, #5, pg 6 Letter, vol 13, #2, pg 5 Re: Intro. to Pygmy Forth, Letter, vol 13, #4, pg 5 Best of GEnie, vol 13, #6, pg 32 documentation, source code storage within Sixty-formatted Source Code, vol 13, #1, pg 28 editing source code Add and Delete Screens in PDE, vol 13, #I, pg 23 Letter, vol 13, #3, pg 30 Letter, vol 13, #3, pg 34 Forth Interest Group President's Letter, vol 13, #I, pg 6 President's Letter, vol 13, #2, pg 32 Letter, vol 13, #1, pg 5 President's Letter, vol 13, #3, pg 23 Forth leaders Best of GEnie, vol 13, #2, pg 33 Best of GEnie, vol 13, #3, pg 38 New FIG Board Members, vol 13, #6, pg 31 hashing QuikFind String Search, vol 13, #4, pg 21 Re: QuikFind String Search, Letter, vol 13, #5, pg 15 interfacing Forth to operating systems Sixty-formatted Source Code, vol 13, #I, pg 28 list operations Symbolic Processing, vol 13, #I, pg 7 metacompiling eForth-a Portable Forth Model, vol 13, #1, pg 15 Re: How Metacompilation Stops the Growth Rate of Forth Programmers, Letter, vol 13, #3, pg 5 minimal Forth Best of GEnie, vol 13, #6, pg 32

multiprocessor systems Ada Multiprocessor Real-Time Kernel, vol 13, #3, pg 24 object oriented programming Yerk Comes to the PC, vol 13, #5, pg 6 Object-Oriented Forth, vol 13, #5, pg 23 Simple Object-Oriented Forth, vol 13, #5, pg 33 product reviews and surveys Forth Systems Comparisons, vol 13, #6, pg 6 Letter, vol 13, #2, pg 5 Letter, vol 13, #3, pg 37 Letter, vol 13, #4, pg 10 programming environment Forth for the 90% vol 13, #I, pg 12 eForth-a Portable Forth Model, vol 13, #1, pg 15 Letter, vol 13, #3, pg 15 Letter, vol 13, #4, pg 10 Best of GEnie, vol 13, #6, pg 32 promoting Forth Forth for the 90's, vol 13, #1, pg 12 President's Letter, vol 13, #3, pg 23 Editorial, vol 13, #4, pg 4 Letter, vol 13, #4, pg 10 President's Letter, vol 13, #4, pg 26 Letter, vol 13, #5, pg 5 Letter, vol 13, #5, pg 13 real-time control Ada Multiprocessor Real-Time Kernel, vol 13, #3, pg 24 simulations Neural Network Words, vol 13, #2, pg 9 Universal Control Structures, voi 13, #3, pg 9 sorting algorithms Cornbsort in Forth, vol 13, #4, pg 6 stack operations New Stack Tools, vol 13, #4, pg 13 standards, dpANS Forth Best of GEnie, vol 13, #I, pg 31 Best of GEnie, vol 13, #5, pg 19 Best of GEnie, vol 13, #6, pg 32 strings QuikFind String Search, vol 13, #4, pg 21 symbolic processing Symbolic Processing, vol 13, #1, pg 7 target compiling using a hosted target Forth for the 90's, vol 13, #1, pg 12 eForth-a Portable Forth Model, vol 13, #1, pg 15 user interface routines Menu Words, vol 13, #I, pg 18 vocabularies, searching through Best of GEnie, vol 13, #I, pg 31

## On the Back Burner #6 **Transcendental Compilation**

#### Conducted by Russell L. Harris Houston, Texas

Among the things which make Forth unique among computer languages is the process of metacompilation. Also known by the terms target compilation and cross-compilation, metacompilation is, in simplest terms, a process by which an existing Forth system is used to generate a second, tailor-made Forth system. In this respect, metacompilation transcends the usual process of compilation. The new system may be a completc devclopment environment, itself capablc of mctacompilation; it may **be** a ROMable application, having only the barest essentials to accomplish a specific and limited task; it may be an end-user application, with support for terminal and disk I/O, but without editor, assembler, and compiler. The new system may run on a machine identical to the development system on which the metacompilation takes place; it may run on a machine with word size, instruction set, and resources quite different from those of the development system; it may run from ROM on an embedded single-board computer. Whatever the **case,**  metacompilation enables the programmer to create the new system with a minimum expenditure of time and effort, while giving him a degree of control he otherwise would have only in assembly language.

### **Daily association with Forth devotees via a local telephone call is an experience you shouldn't pass up.**

--

#### **The Emperor's New Clothes**

Before proceeding with our discussion of metacompilation, it is necessary that several concepts be explained and that a number of terms be carefully defined. The matter of nomenclature is complicated by two factors. First, everyone seems to have his own name for a given item. Thus, what I call a **nucleus** you may call a *kernel.* Secondly, there's always someone **trying** to get rich by robbing others, specifically, by getting he government to hold a gun to cvcryone else's head while he, the robber baron, loots thcir pockets. If you belicve in the non-entity commonly termed "intellectual property," be sure Lo promptly send me a substantial **fcc** before proceeding further in this tutorial series; otherwise, **1** will be forccd to dispatch a tcam of thugs with instructions to repossess my "propcrty." Crhose of you who have not bowcd January 1993 February 42 Forth Dimensrons

the knee to the idol of "intellectual property" may, with my blessing, proceed without charge.)

I plan to publish a paper on the subject of "intellectual property"; meanwhile, you might wish to visit the children's section of your local library and read again the faerie tale "The Emperor's New Clothes." If you care to research thc matter of "intellectual propefly," I suggcst you begin with the treatise entitled The Law, first published in 1850, authored by **thc** Frenchman, Fredcric Rastiat **(1801-1850).** 

#### **Nomenclature**

Compilation is simply the process of writing to a dictionary. Compilation is a routinc occurrence in Forth develop ment environments, and also **takes** place in some Forth applications. Traditionally, on a disk-based Forth development system, the bootstrap loader or operating system brings up a small Forth nucleus of approximately **8K** bytes. This nucleus then compiles or "loads" the balance of the Forth system, including an application, if any.

Forth words are typically classified into categories, much as routines in C are grouped into libraries. Categories outside the nucleus are termed *electives*. The set of electives to be loaded varies with the Forth implementation, the preferences of the user, and the requirements of the application, if any. When memory **is** limited, one need load only those electives necessary to support the application. Electives commonly loaded include those for printing, editing, and disk operations, in addition to the more basic functions such as clock, calendar, and double-length arithmetic.

The process of loading electives and applications is nothing other than compilation. Note, howevcr, that loading the nucleus is not properly termed compilation: the bootstrap loader or operating system simply copies from disk to **RAM**  an executable image. The source blocks which comprise electives and applications contain both high-level and code words. The high-level words are compiled by the colon compiler, while the code words are compiled by the assembler. The resulting executable code is compiled into the dictionary of the system on which the compiler and the assembler are executing; i.e., electives and applications are compiled into the *operating environment*. Thus, Forth words, both high-level and code, may be executed immediately after they have been compiled.

The *meta* in metacompilation indicates that the code **being** compiled is destined for an environment other than he operating environment. Unless the application environment is substantially the same as the development environment, it will not be possible to test metacompiled code within the development environment. Even if the development system and the application hardware share the same word size and instruclion set, thc complement and physical addresses of memory and peripherals may differ between the two systems.

Rather than attempting to metacompile into the operating environment, one generally sets aside, somewhere on the development system, an arca of RAM or disk to receive the executable application code. Once metacompilation is complctc, the code may bc transferred elsewhcrc lor testing.

In this and future columns, the terms computer system, hardware, and machine are synonymous, referring to a

physical computer system, including peripherals and the operating system, if any. The term *environment* will be used both for hardware and for software; the context will make clear which meaning is intended.

In metacompilation, there are, in principle, two computcr systems. The hardware on which the metacompiler runs is termed the *development system* or *host*. The term *development system* is very appropriate for the computer used to writc or develop an application, but the term is cumbersome, and I am open for suggestions as to a short yet descriptive name. The hardware on which the metacompilcd application is to run is termed the *application hardware* or *tatget.*  Again, *application hardware* is descriptive, but is awkward. Any suggestions? In some cases, the development system and the application hardware are the same machine. In our adventures, the development system will be the IBM-PC and the application hardware will be the 8051-family singleboard computer presented in the last column.

**A** Forth metacompiler is a Forth application which **run9** on a development system. The metacompiler operates on Forth source code in order to produce executable application code. The source code may be a mixture of high-level and code words. Typically, the source code is read from disk and the application code is compiled to disk, but the application code may be compiled to RAM if the development system has sufficient available memory. Alternatively, the application code may be compiled directly to read/write memory in the application hardware, over a data link (typically, a serial line) connccting the development system and the application hardware.

If the development system and the application hardware have different instruction sets, the term *cross-compilation* is sometimes used instead of the more general term *metacompilation.* 

**To Be Continued..** . Iet us **assume** we have a Forth environment which does not include the capability of metacompilation. What must we do in order to add this capability? What problems and conflicts do we face? How do we solve and resolve them? What variations are possible and useful? Subsequent columns will address these matters, as we work our way through development of an 8051-family metacompiler which runs on the IRM-PC.

#### **Collegiate Endeavours**

**A** facet of universily life I find compelling is the daily association with fellows who arc pursuing thc same or a similar course of study. **A** university experience in which one limits himself to attendance at lectures, laboratory sessions, and tests might as wcll be undertaken by corrcspondcnce or by attending night school. It is thc opportunity outside the classroom to discuss, to reason, to hone mind against mind, that sets apart the university. In the collegiate environment, you can always fmd someone who recalls points you failed to note, someone who sees the underlying concept through detail you find impenetrable, someone willing to scrutinize your logic or verify a solution, someone content simply to listen as you think aloud, someone with an alternate perspective and approach to a problem which has you stumped. Conversely, you provide like function for your fellows. It is a give-and-take affair, somewhat like a climbing expedition, in Forth **Dimensions** January 1993 February

which possession of the secure position is constantly passing from one member to another as progress is made.

While few of us can afford a return, even for a brief period, to full-time academic study, and few of us have employers which foster an interactive academic environment in the workplace, there yet remains a collegiate experience affordable and accessible to almost everyone. For a few dollars a month and a few dollars per hour of connect time, one may gain the potential of daily communication with a large number of individuals pursuing a common goal. I am speaking of the Forth Interest Group (FIG) bulletin board and real-time FIG conferences, currently hosted, along with the FIG software library, on the GEnie compuler network.

The opportunity of daily association with fellow Forth devotees across the nation, via a local telephone call (Look Ma! No tolls!) is an experience you really shouldn't pass up. The monthly access fee buys unlimited electronic mail, which is great if you need to communicate directly with specific individuals. **An** hourly charge applies once you move to the Forth "round table," but it is at the round table that you gain access to the FIG community at large.

Once you know your way around GEnie, you can log on, check the FIG bulletin board for new messages in a given category, and log off, all in roughly a minute, so there is little excuse not to look **in** on a regular basis. You can download from GEnie a freebie utility called Aladdin with which PC users can automate the process, thus eliminating the time normally consumed in hurdling menus.

I urge readers of this column and every member of FIG to get a GEnie account and join us in an environment of mutual support and exploration. Our sysops have provided a bulletin board category, No. 19, for activity related to the "On the Back Burner" colunm. Under that category, several topics have been started and others can be added as needed. Readers having questions need to post those questions under the appropriate topic of category 19 and check back frequently, if not daily, for response. Readers knowledgeable in various areas are requested to frequendy check topics in which they have expertise and to provide answers wherever possible. Readers having better or alternate solutions to common problems are invited to share their insight with **the** rest of us.

The gist of it is this: by way of the GEnie computing network, the FIG round table opens the door to interaction on a scale which would otherwise bc impossible and on a frequcncy which would otherwise bc prohibitive. Readers of this column who are following the ongoing tutorial nccd **the type** of support which only a collegiate environment or a resource such as a nation-wide, local-access bulletin board can provide. To readers who have mastered subjects and techniques covered by this column, the FIG round table offers the opportunity to share insight and to lend a helping hand. Everyone is welcome; everyone is needed. Won't you join us? offers the opportunity to share insight and to lend a helping<br>hand. Everyone is welcome; everyone is needed. Won't you<br>join us?<br>R.S.V.P.<br>Russell Harris is an independent consultant providing engineering, program-

**mina. and technical documentation services lo a varictv of industrial clients. His**  main interests lie in writing and teaching, and in working with embedded systems in the fields of instrumentation and machine control. He can be reached by phone at 7 13-461-1618, by fax at 7 13-461-0081, by mail at 8609 Codardale Dr., Houston, **Texas 77055, or on GEnie (address RUSSELL ti).** 

**Call for Papers**  *13th* **Annual Rochester Forth Conference**  *June 23 -26 1993*  **on Process Control** 

*Caufor deadljnes.*  **Conference includes introductory and advanced seminars on Forth technology and its application.** 

*Announcing* 

**Definitions: The Institute Newsletter** 

*Call or write for a complimentary copy of the newsletter or the Journal and learn* **about** *our Associates Pmgram* 

> Forth Institute 70 Ehwood **Avenue**  Rochester, NY 14611 (716)-235-0168 (716)-328-6426 fax 72050.21 11 @compuserve.com

**Forth Interest Group**  P.O. Box 2154 Oakland, **CA** *94621* 

**Second Class Postage Paid at**  San Jose, **CA**